#### Database Virtualization and Consolidation Technologies

Kyle Hailey

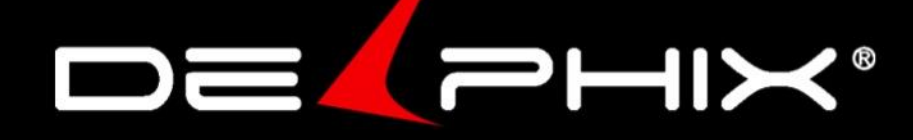

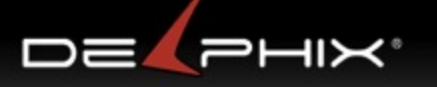

Average customer makes 12 copies of production - Charles Garry, Oracle

> Database Virtualization consolidates copies of production

## Database Virtualization

- Comes of age
	- CloneDB : 3 talks @ OOW 2012
		- Clone Online in Seconds with CloneDB (EMC)
		- CloneDB with the Latest Generation of Database (Oracle)
		- Efficient Database Cloning with Clonedb (Cern)
	- Oracle 12c: new feature
	- Companies:
		- Delphix
		- NetApp
		- Vmware
- What is it?
	- database virtualization is for data tier as VMware is for compute tier
		- \*\*\* not putting Oracle on a VM host

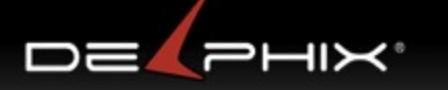

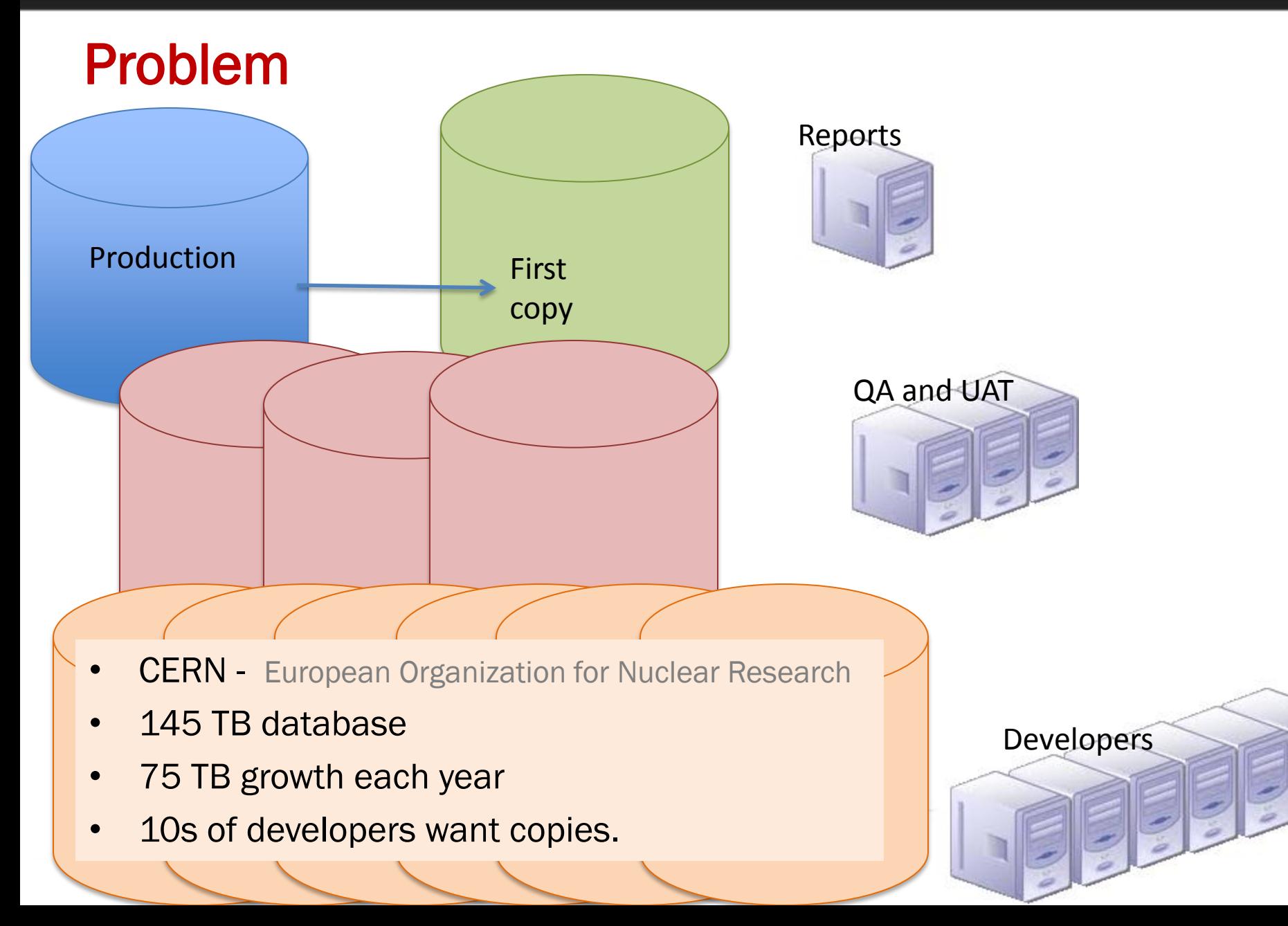

#### Copies – time consuming and space consuming

#### • Time consuming

- Time to make copies, days to weeks
	- RMAN backup, archive logs, copy day over, recover
- Meetings , days to weeks
	- System, Storage ,Database ,Network Admins , manager coordination

#### • Space consuming

#### $-$  100 devs x 1TB production = 100TB

- This is 100x actual unique data
- Unique data is
	- 10 TB original
	- 2TB of changed data
	- $\ge$  = 12TB total unique data

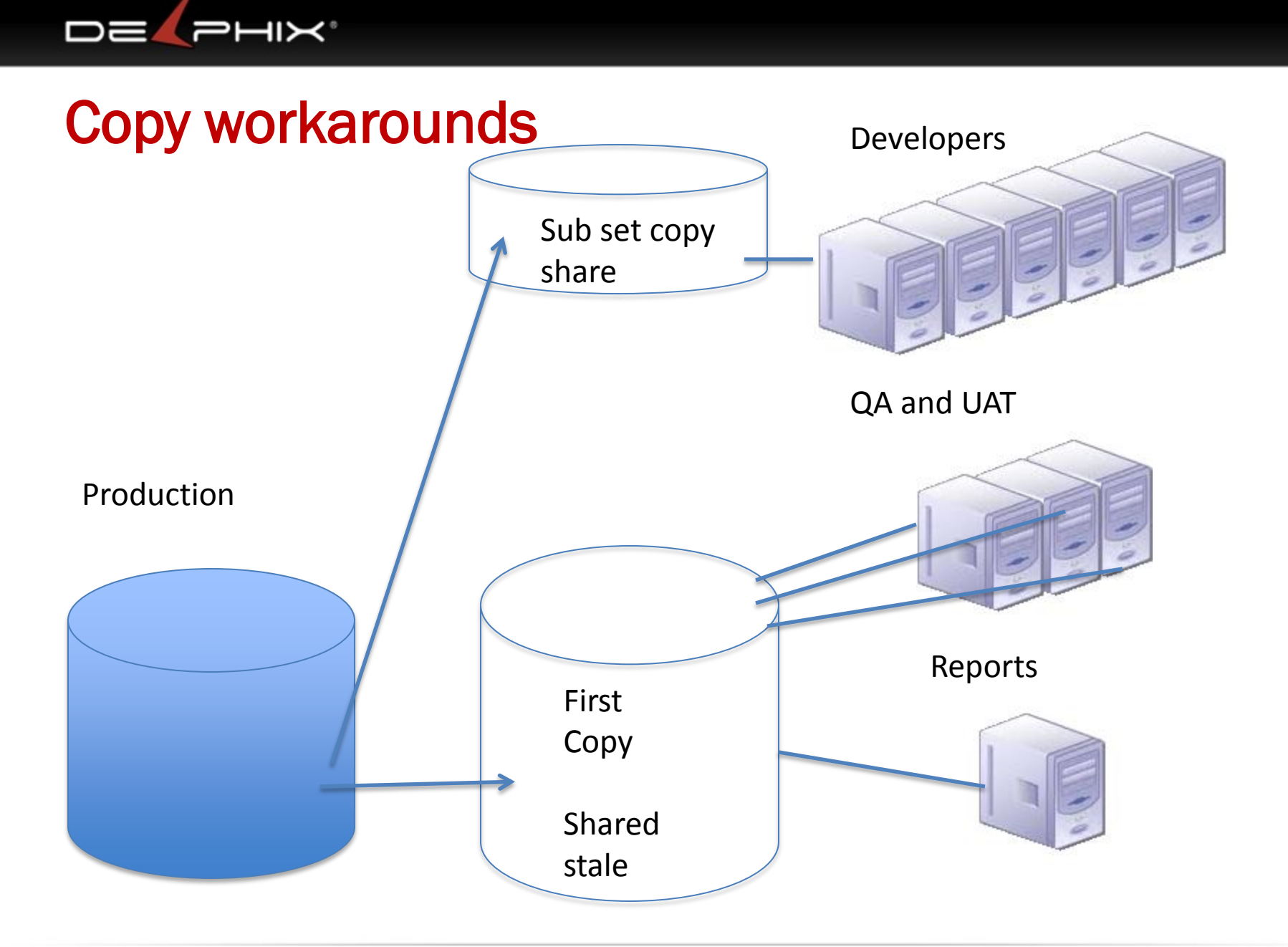

#### Copy work around problems

## • Share copies -> slow projects down

- Shared copies slow down development , days to weeks to check in changes
- Long delays -> stale copies -> wrong results
- Hard to get a new copy if everyone is sharing current copy

## • Subset copies -> misleading and/or wrong

- Incomplete results
- Performance results may be wrong

## DE FHIX<sup>.</sup> Solution:

# thin provision cloning, ie "virtualized databases

Instead of full copies of same data

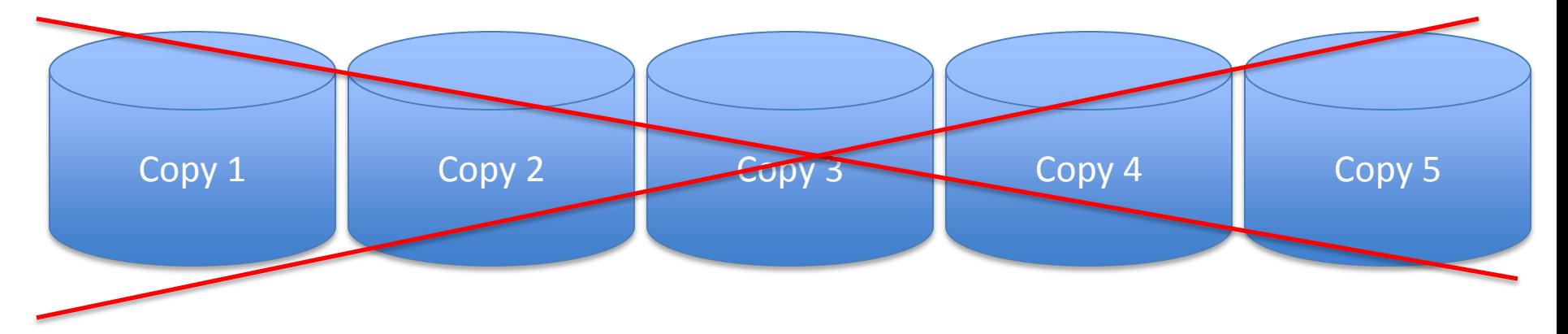

One Read Only Copy plus thin layer of changes per clone

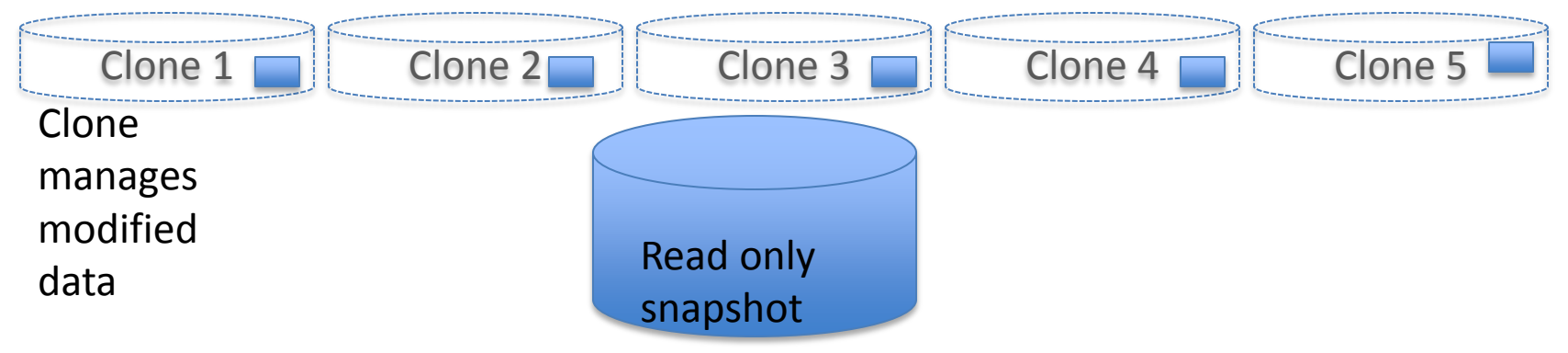

Clone, Share, Consolidate

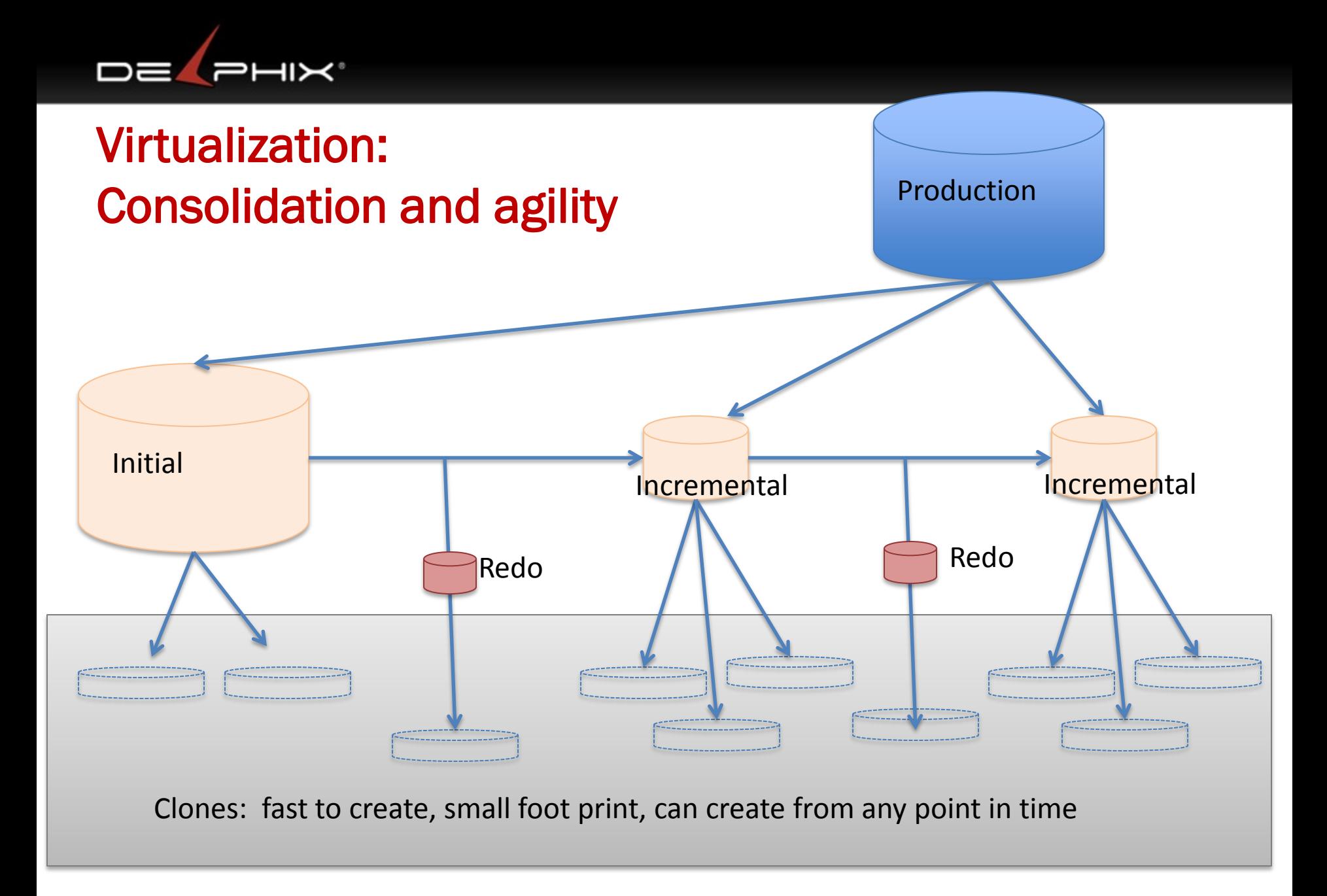

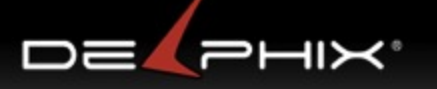

#### Technologies:

- 1. CloneDB (Oracle)
- 2. ZFS Storage Appliance (Oracle)
- 3. Delphix
- 4. Data Director (Vmware)
- 5. EMC
- 6. NetApp
- 7. Oracle 12c Snap Manager Utility (SMU)

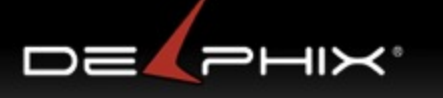

#### Virtualization : Advantages

- Space
	- Clones sharing a single snapshot
		- 100 copies of 1TB goes from 100 down to 1 TB (0.3TB with compression)

## • Speed

- Eliminate Coordination
	- System, Storage, Database, Network Admins + manager coordination
- Eliminate copying
- Creation time of clone quick

## -> Agility

## Barriers to Entry

#### **Hardware**

- specialized equipment required
- NetApp, EMC, ZFS Storage Appliance

#### • Build it yourself

- expert knowledge
- brittle scripting

#### • Self service Provisioning of VDBs

- Empowering none DBAs to create copies
- Create, clone, branch, destroy, quotas, access control on source and target

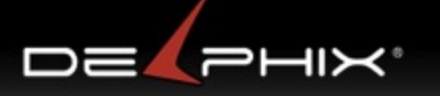

## You Should be cloning now

If you have any of :

- Oracle 11.2.0.2+
- Oracle ZFS Storage Appliance
- NetApp

You should be cloning. Cloning gives you

- Storage savings
- More importantly time savings -> Agility

How many copies are of database are made? What size are these databases? How often are the copies made?

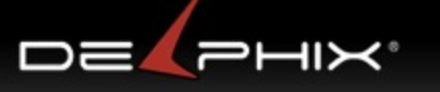

## What do the technologies offer?

- 1. Snapshot
	- All (some more limited than others)
- 2. Clone
	- All (some more limited than others)

Foundation

- 3. Roll Snapshot forward
	- NetApp, Delphix, ZFS
- 4. Provision
	- Oracle12c, Delphix
- 5. Automate
	- Delphix

## Types of solution – (part I)

- Hardware Vendor verses Software
	- Hardware lock in: EMC, NetAPP, Oracle ZFS Storage Appliance
	- Software: CloneDB, Delphix, Data Director
- Database Specific versus General purpose Copies
	- Oracle Specific: CloneDB
	- General Purpose: EMC, NetApp, Oracle ZFS Appliance, Data **Director**
	- Multi Database Specific: Delphix\*

\*Oracle, SQL Server, User Data , other DBs coming

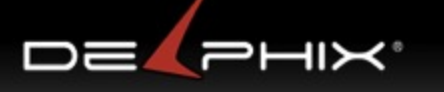

## Types of solution – (part II)

- Golden Copy
	- Required: EMC, DataDirector, CloneDB
	- Not Required: Delphix, Oracle ZFS Appliance, NetApp (snaps of snaps)
- Performance Issues
	- Data Director
	- CloneDB

#### Types of solution – (part III) : Automation

#### • Source database changes

– incremental backups, redo collection, retention windows, expose file systems

#### • Create databases from clones

– assigning SID, Parameters, file structure, recovery ,Security

#### Cloud ready

- Hardware agnostic , Multi database support Oracle,SQL Server, Sybase, DB2, PostGres, MySQL
- Masking data
- Load Balancing, Provision databases on hardware with available resources

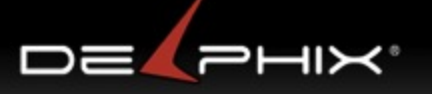

#### CloneDB

Tim Hal[l](http://www.oracle-base.com/articles/11g/clonedb-11gr2.php) [www.oracle-base.com/articles/11g/clonedb-11gr2.php](http://www.oracle-base.com/articles/11g/clonedb-11gr2.php)

- 1. RMAN backup (local or NFS)
- 2. Create an NFS mount (somewhere)
- 3. Setup dNFS and 11.2.0.2+ (on target machine)
- 4. Clonedb.pl initSOURCE.ora output.sql
- 5.sqlplus / as sysdba @output.sql

## CloneDB

#### Tim Hal[l](http://www.oracle-base.com/articles/11g/clonedb-11gr2.php)

[www.oracle-base.com/articles/11g/clonedb-11gr2.php](http://www.oracle-base.com/articles/11g/clonedb-11gr2.php)

#### • Setup dNFS and 11.2.0.2+

- libnfsodm11.so
- /etc/oranfstab

#### • **Clonedb.pl initSOURCE.ora output.sql**

- export MASTER\_COPY\_DIR="/backuplocal" # backup location
- export CLONE\_FILE\_CREATE\_DEST="/clone" # requires NFS MOUNT
- export CLONEDB\_NAME="clone"  $\#$  ORACLE\_SID="clone"

- -

#### • **sqlplus / as sysdba @output.sql**

- startup nomount PFILE=/clone/initclone.ora
- Create control file with backup location
- dbms\_dnfs.clonedb\_renamefile( '/backup/sysaux01.dbf' , '/clone/ora\_data\_clone0.dbf');
- alter database open resetlogs;

## Clone DB : requires dNFS and 11.2.0.2+

1. physical

DE **P** 

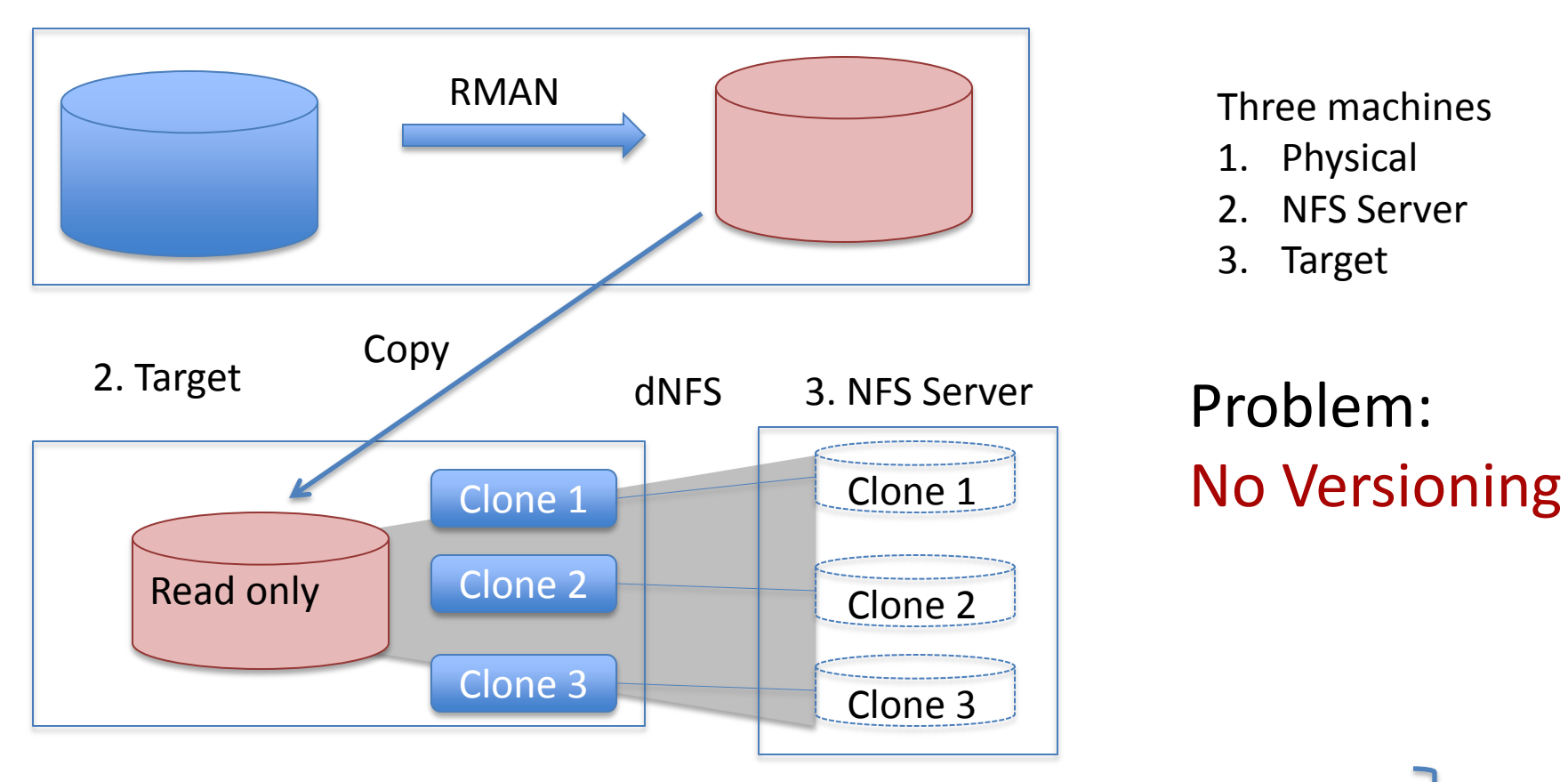

Three machines

- 1. Physical
- 2. NFS Server
- 3. Target

Problem:

*830264 /backup/sysaux01.dbf 727764 /backup/system01.dbf 425388 /backup/undotbs01.dbf* *760 /clone/ora\_data\_clone0.dbf 188 /clone/ora\_data\_clone1.dbf 480 /clone/ora\_data\_clone2.dbf*

du -sk

## Clone DB : everything could be on NFS

physical

DE PHIX'

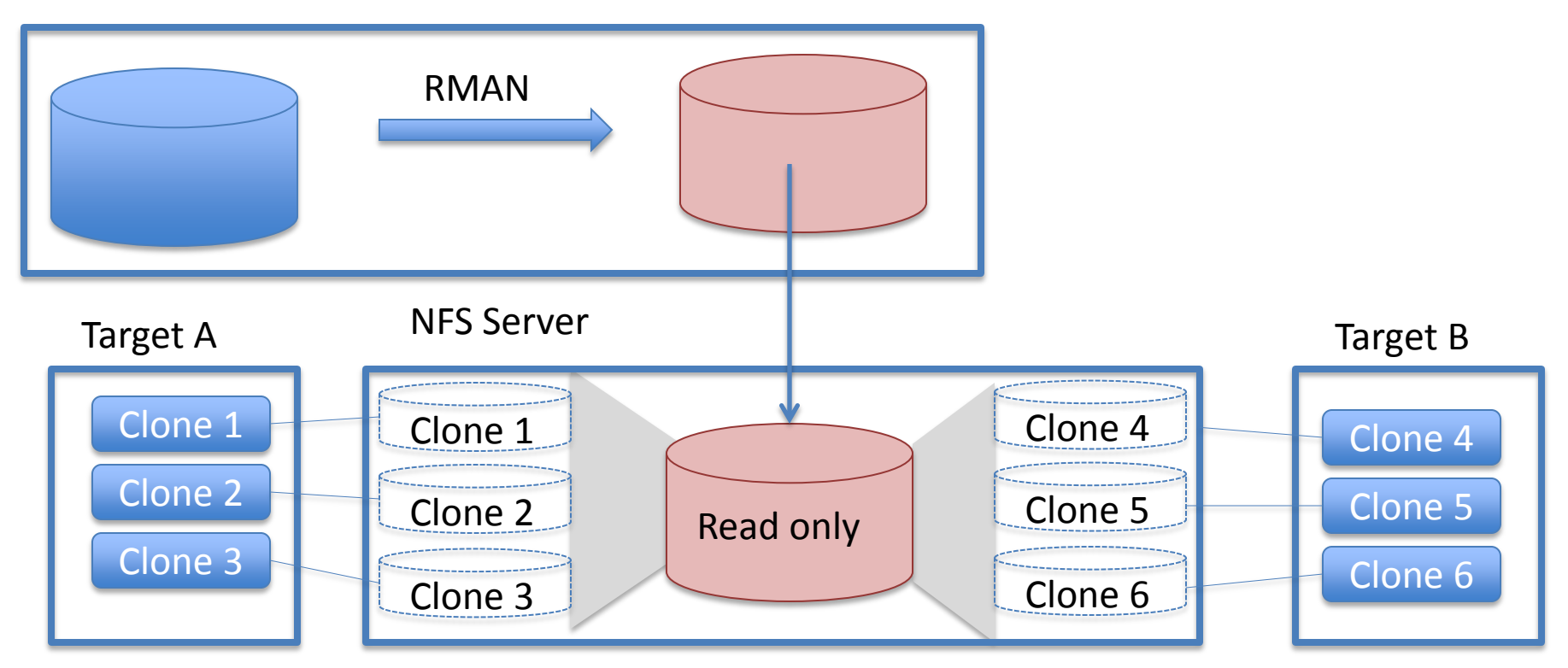

#### Clone DB: refresh: either destroy or duplicate

physical

DE PHIX'

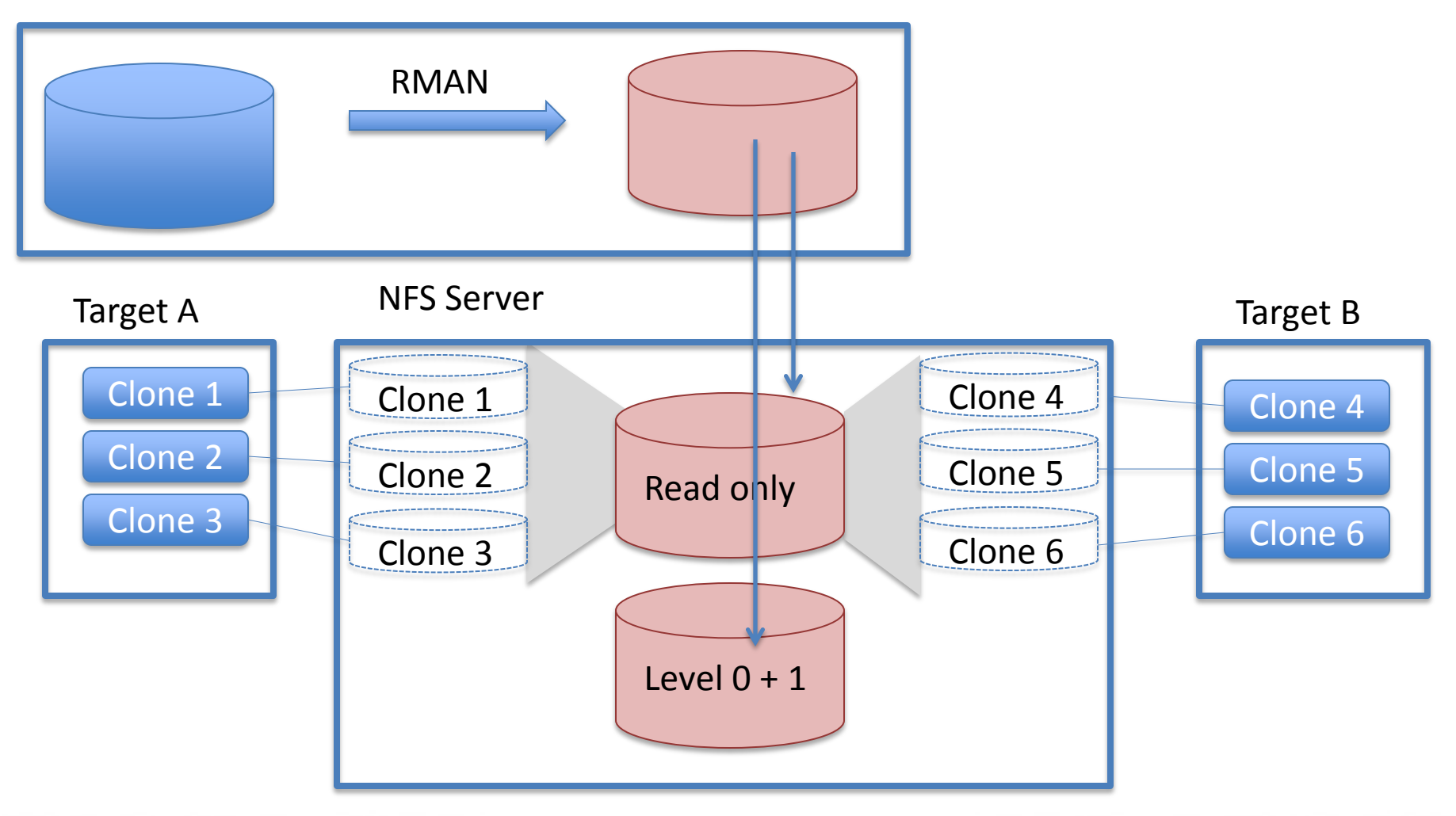

## ZFS Appliance

#### cloning-solution-353626.pdf 44 pages only partial solution

- 1. ZFS Appliance
	- Create backup project db\_master
		- With 4 file systems: datafile, redo, archive,alerts
	- Create project for db clone (with same 4 filesystems)
- 2. Source Database
	- NFS Mount Backup locations from ZFS Appliance
	- Backup with RMAN as copy, archive logs as well
- 3. ZFS Appliance
	- Login to Appliance shell, Snapshot backup location
		- Select db\_master
		- Snapshots snapshot snap 0
		- Then each filesystem on db\_master clone it onto db\_clone
- 4. Target Host
	- Mount db clone directories over NFS from ZFS Appliance
	- Startup and recover clone

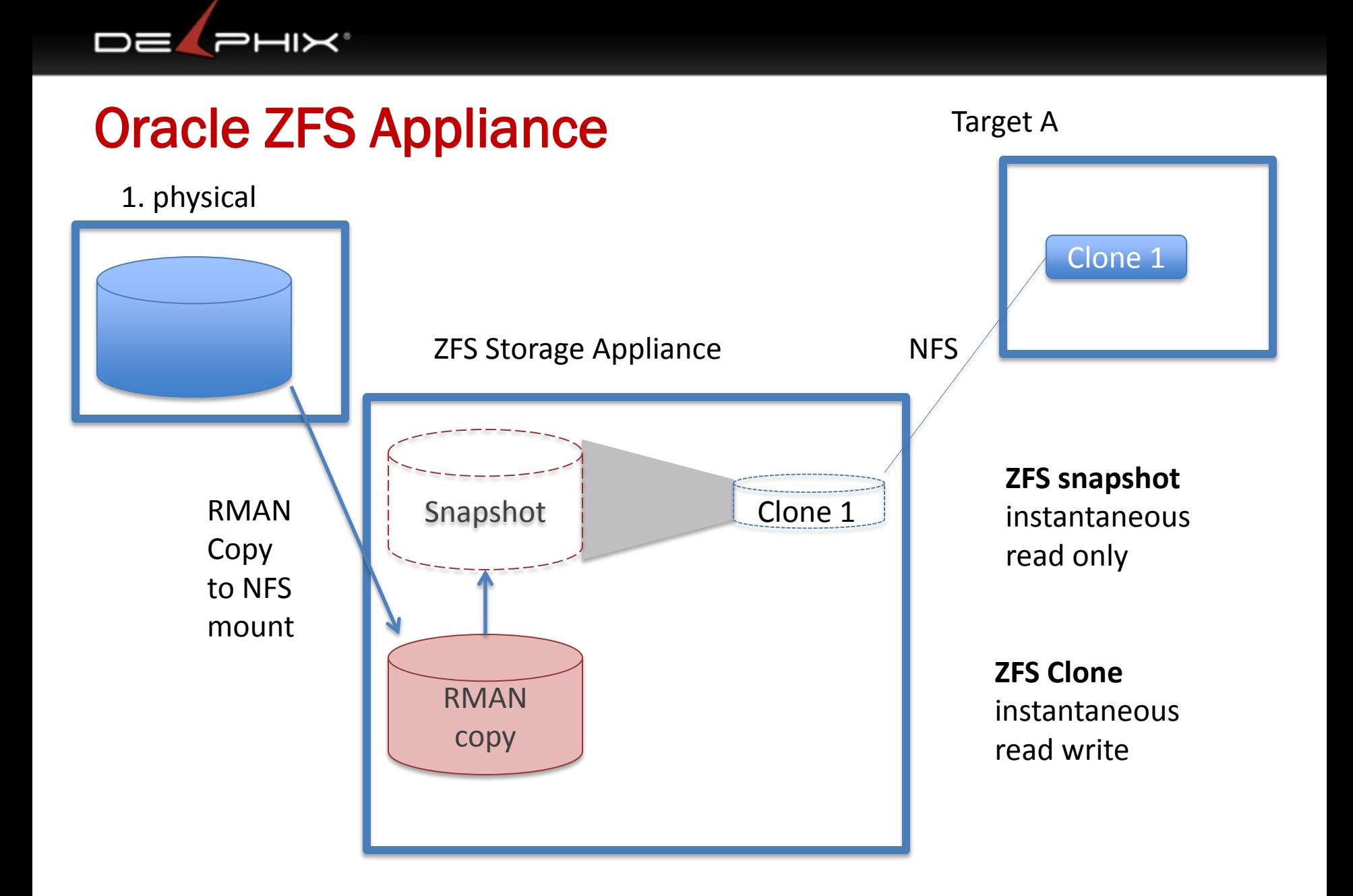

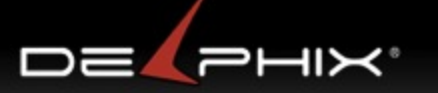

#### Oracle ZFS Appliance: RMAN incremental

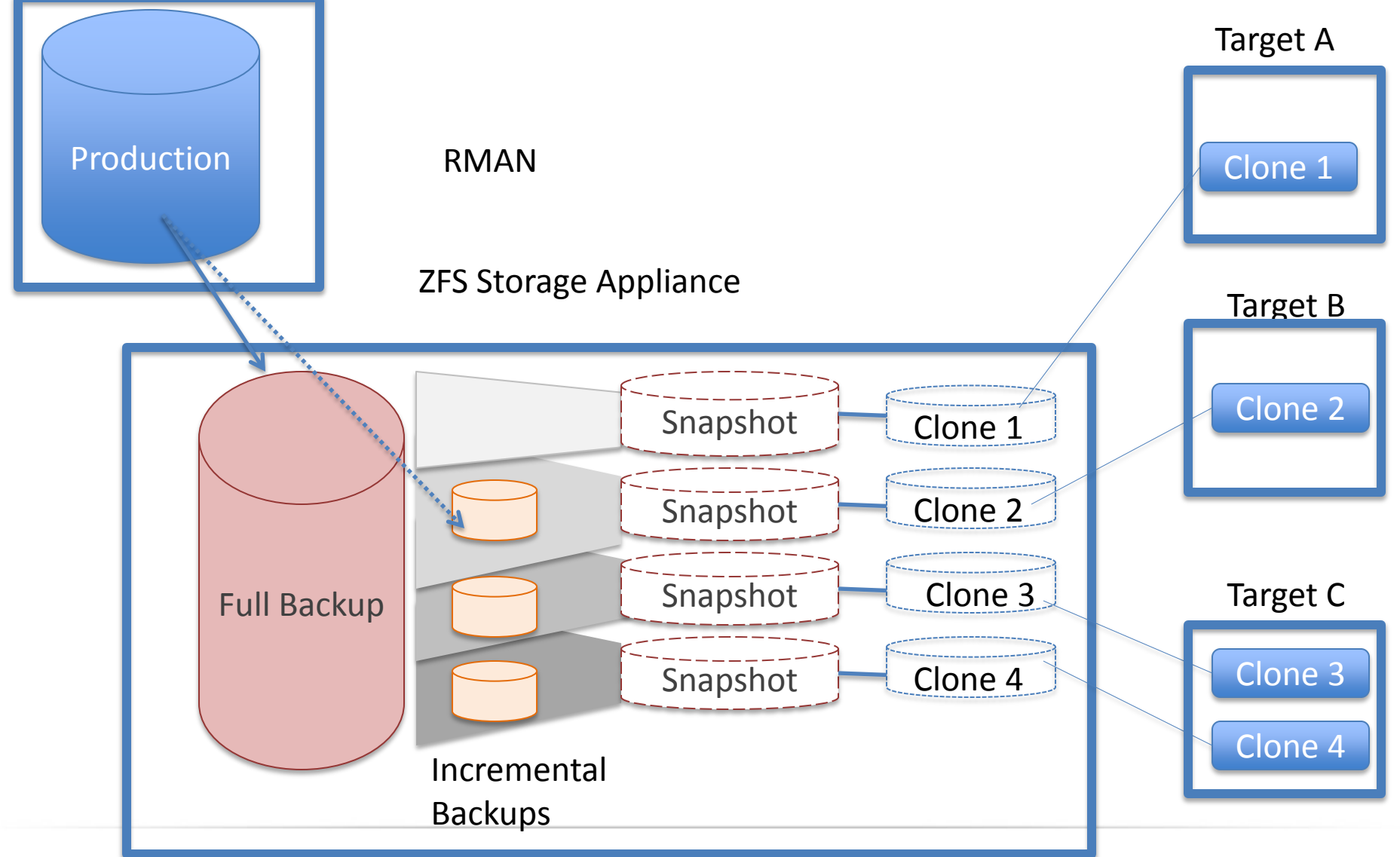

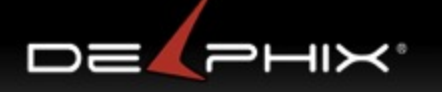

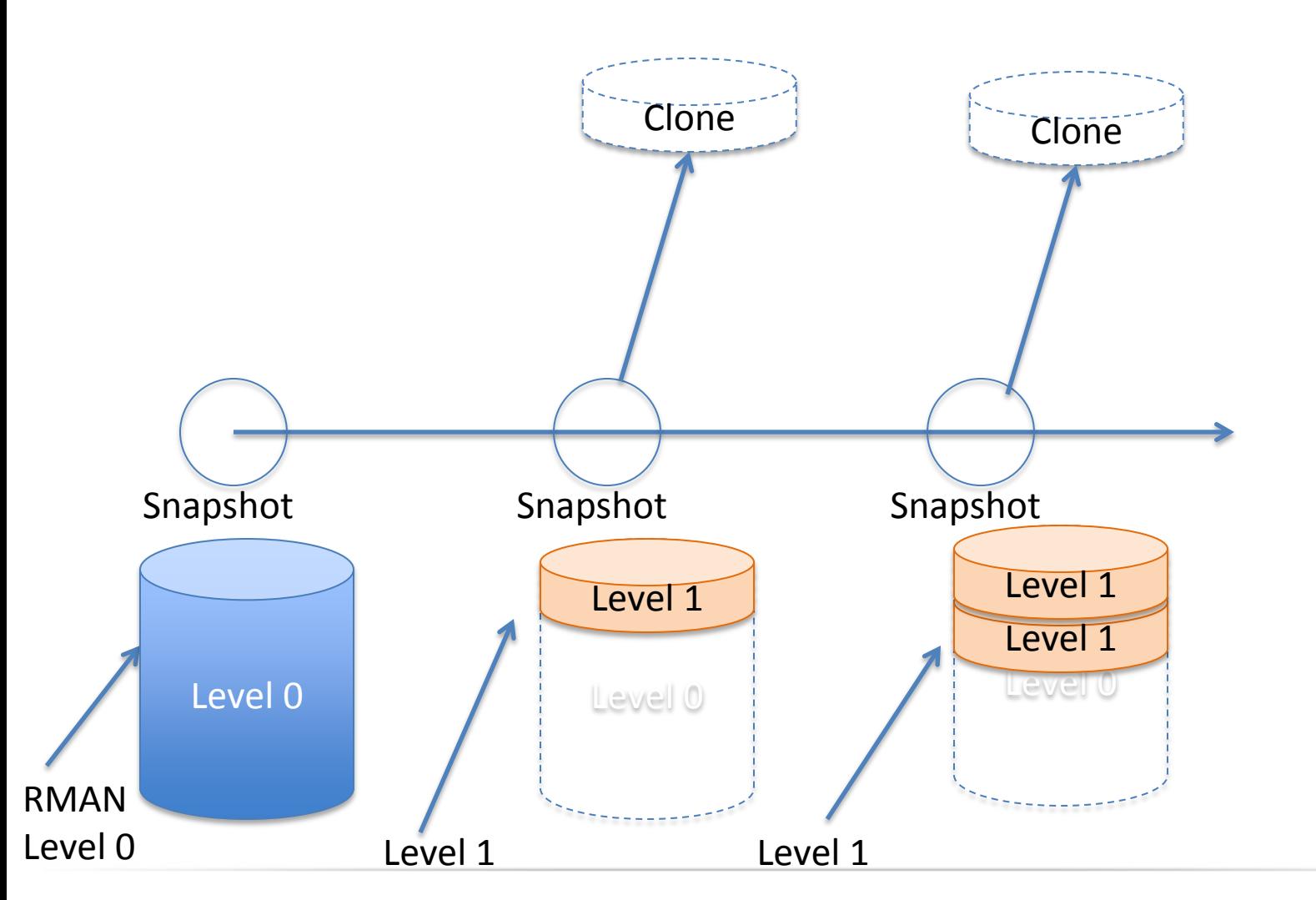

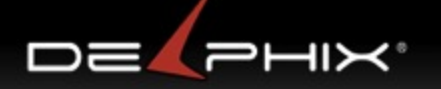

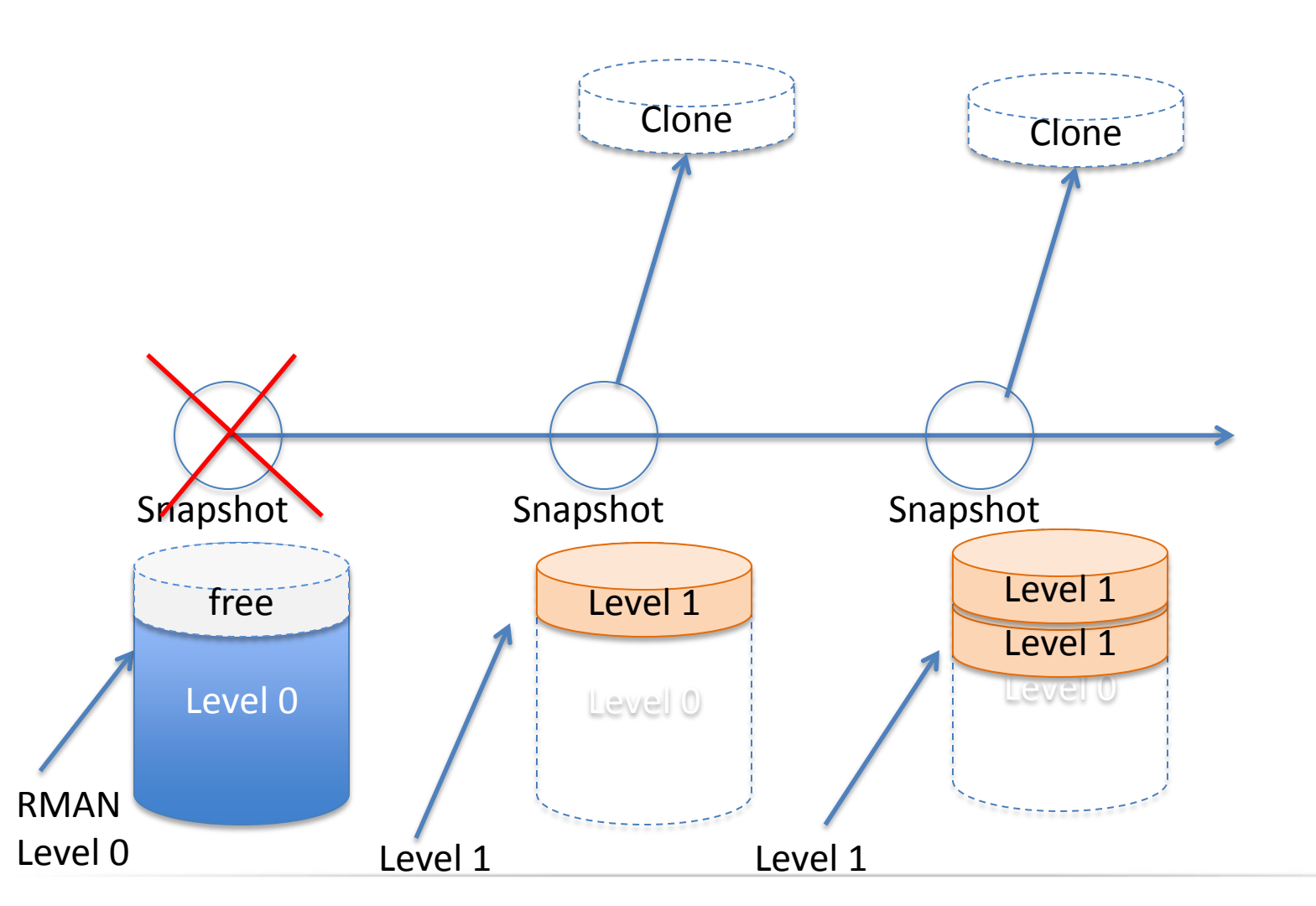

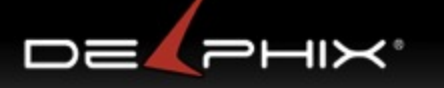

#### ZFS

- Prehistory:  $1$  disk =  $1$  filesystem
- $\cdot$  ~1990: volume managers: N disks : 1 FS
- 2001-2005: ZFS development
- 2005: ZFS ships, code open-sourced
- 2008: ZFS storage appliance ships
	- ZFS enables several ZFS-based startups including Delphix, Nexenta, Joyent
- 2010: ZFS development moves to Illumos
	- headed by Delphix

## FS/Volume Model vs. Pooled Storage

#### Traditional Volumes

• Abstraction: virtual disk

DE PH

- Partition/volume for each FS
- Grow/shrink by hand
- Each FS has limited bandwidth
- Storage is fragmented, stranded

#### ZFS Pooled Storage

- Many filesystems in one pool
- No partitions to manage
- Grow automatically
- All bandwidth always available
- All storage in the pool is shared

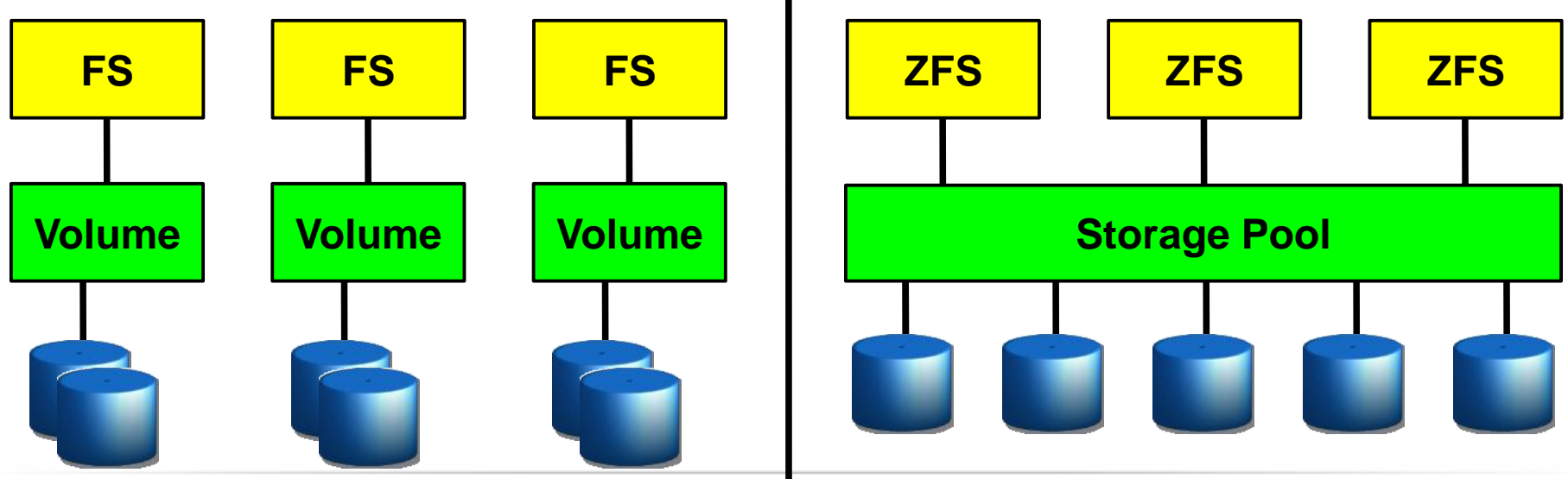

Delphix Proprietary and Confidential

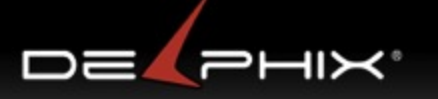

#### Always consistent on disk (COW)

1. Initial block tree

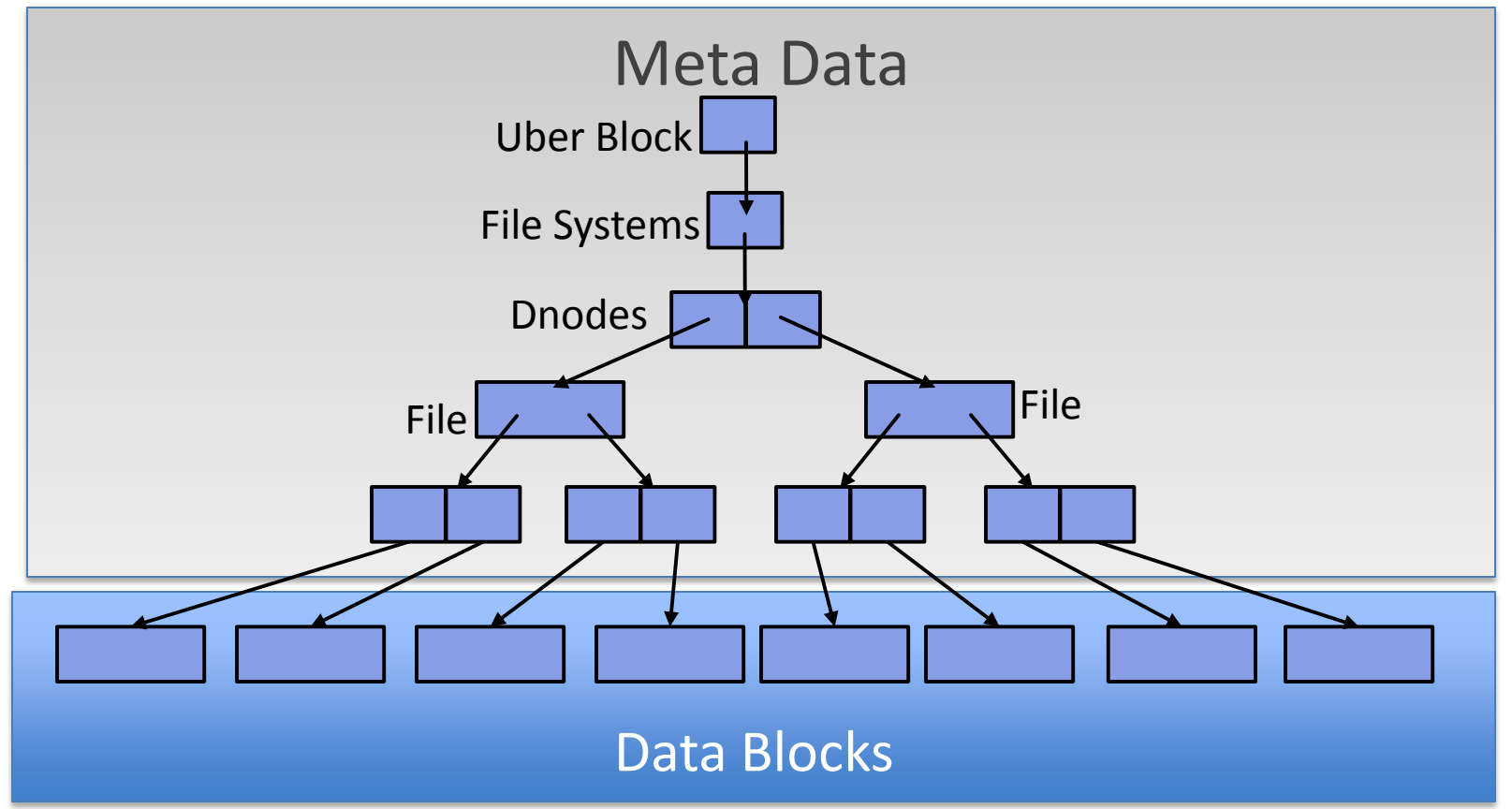

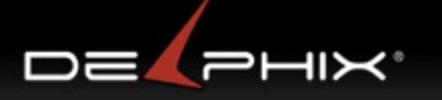

#### Always consistent on disk (COW)

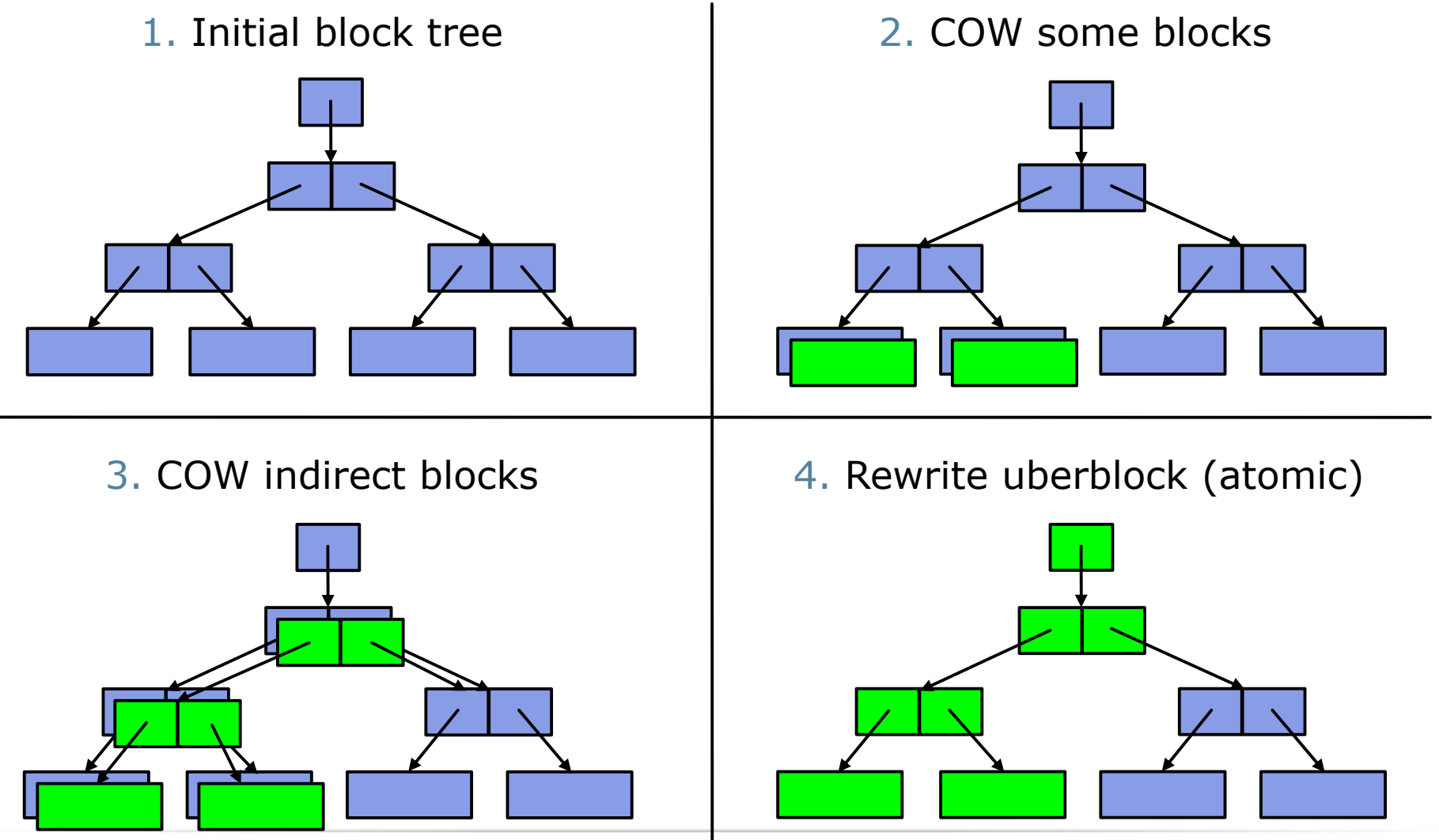

Delphix Proprietary and Confidential

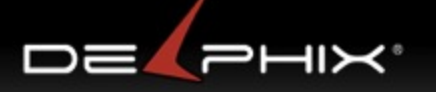

#### Bonus: Snapshots

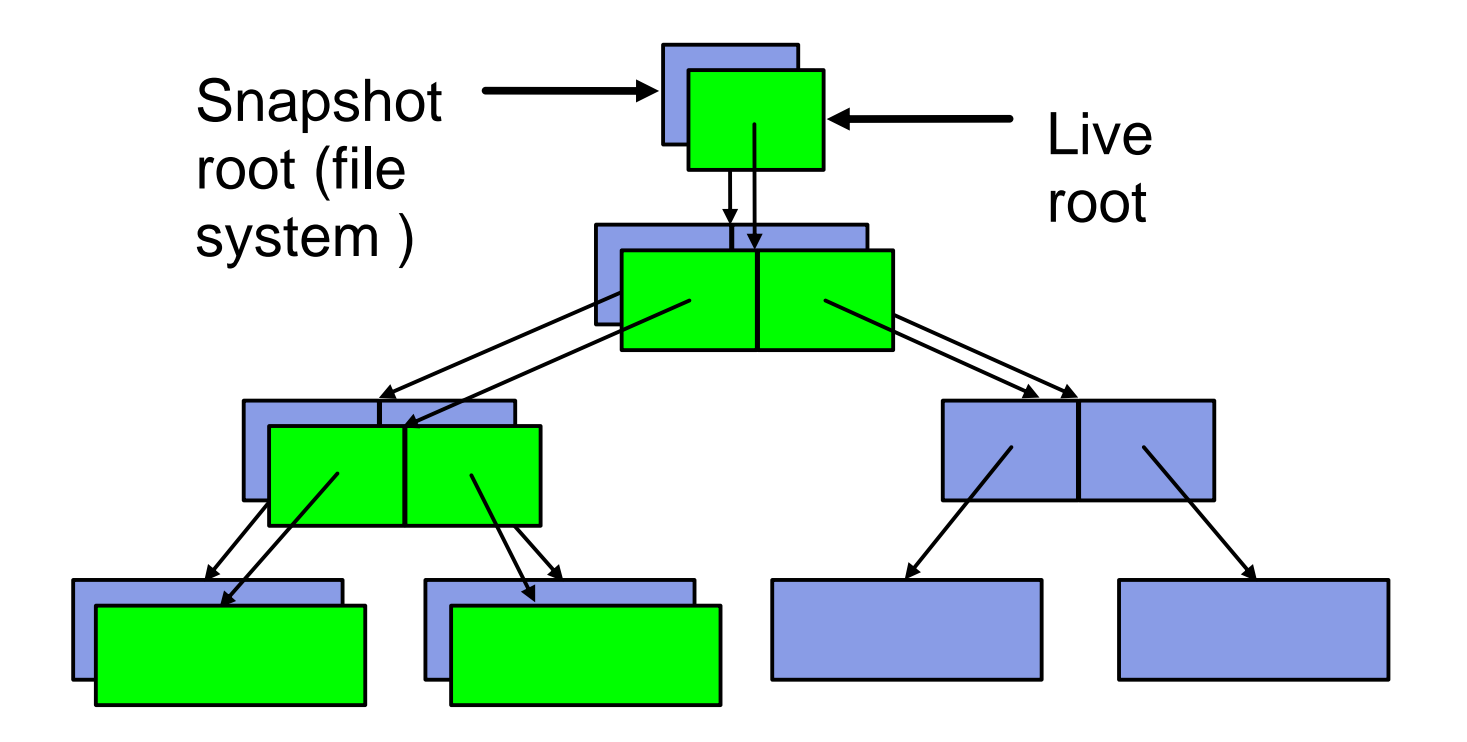

#### Bonus: Constant-Time Snapshots

- Younger snapshots than blocks => keep
- No younger snapshots => free

,<br>≻≺ا

DE PH

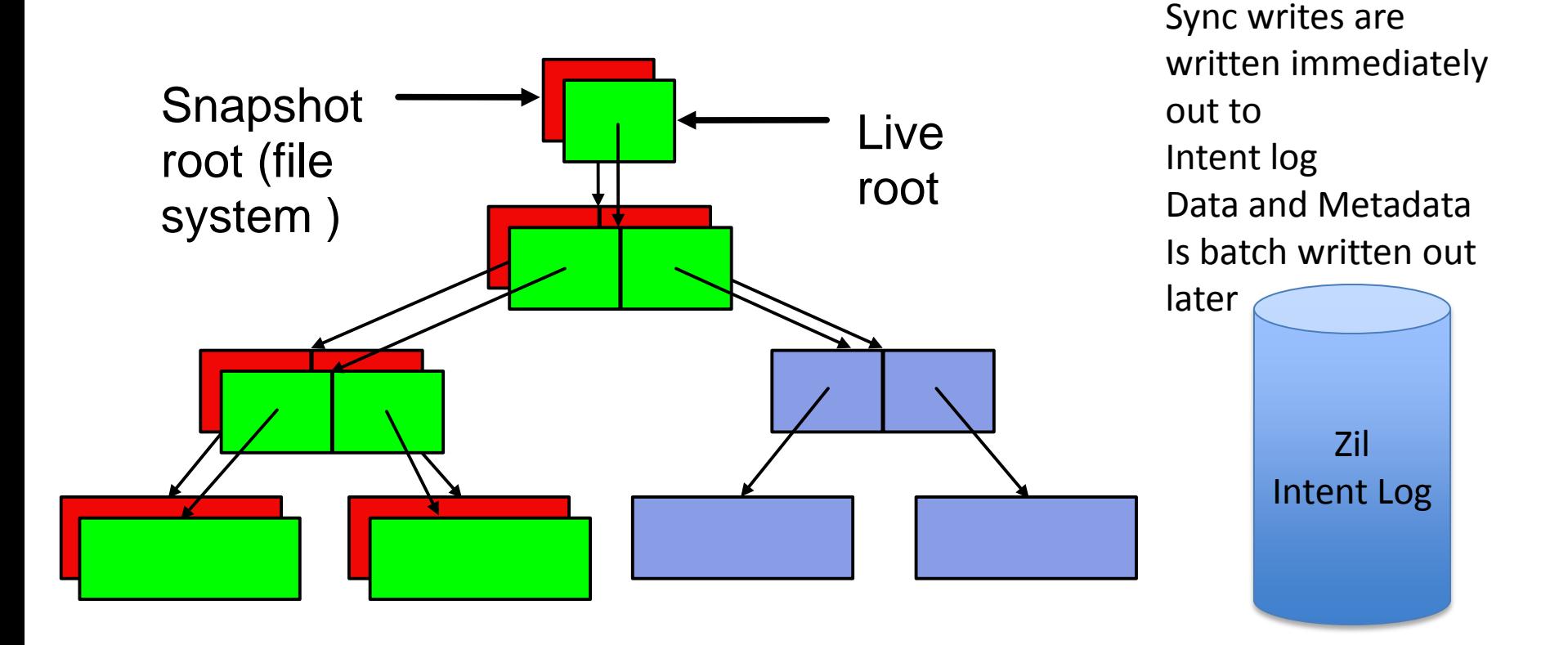

#### ZFS Data Relationships

- Snapshot is a read-only point-in-time copy of a filesystem
	- <sup>o</sup> Instantaneous
	- <sup>o</sup> Unlimited
	- <sup>o</sup> No additional space

#### • Clone is a writable copy of a snapshot

- <sup>o</sup> Instantaneous
- <sup>o</sup> unlimited
- <sup>o</sup> No additional space

#### • Send / receive : replication

- o Can send a full snapshot
- o Can send incremental changes between snapshots
- o Incremental send/receive quickly locates modified blocks

## ZIL (ZFS Intent Log) Overview

- ZIL is per filesystem
- Logs filesystem modifications
- Log can used to replay filesystem changes
	- In the event of power failure / panic, the log records are replayed
- Log records are stored in memory until :
	- Sync write, ie fsync() or O\_DSYNC
	- Transaction group commits

## ZFS at Delphix

- Compression
	- typically  $\sim$  2-4x
- Block sharing
	- <sup>o</sup> Via clones, Faster , cheaper than Deduplication which is too slow with overhead

#### • Link Source DB

- <sup>o</sup> create new filesystems for datafile, archive, etc.
- <sup>o</sup> set recordsize of datafile FS to match DB

#### • Snapshot Source

- <sup>o</sup> take ZFS snapshot of datafile fs
- <sup>o</sup> retain relevant log files in archive fs

#### • Clone Provision VDB

- <sup>o</sup> create clone of Source's datafile snapshot
- <sup>o</sup> share the dSource's blocks; no additional space used
- <sup>o</sup> new data takes space

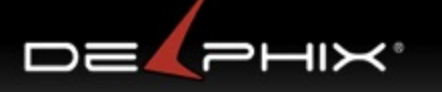

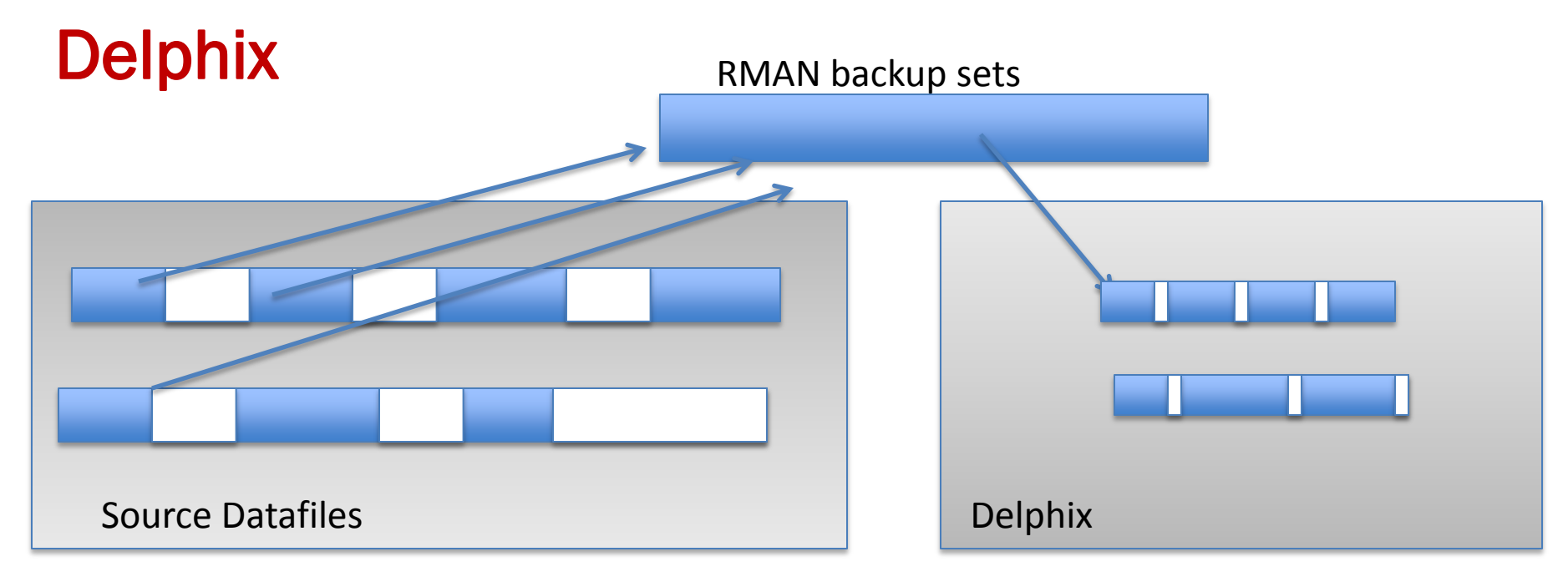

RMAN backup sets

- Allows control over send
- Unused blocks not sent

Delphix

- Rebuilds the datafiles
- Rebuilds unused blocks
- Compresses datafiles
- Highly compressed zero regions, 2-4x compression

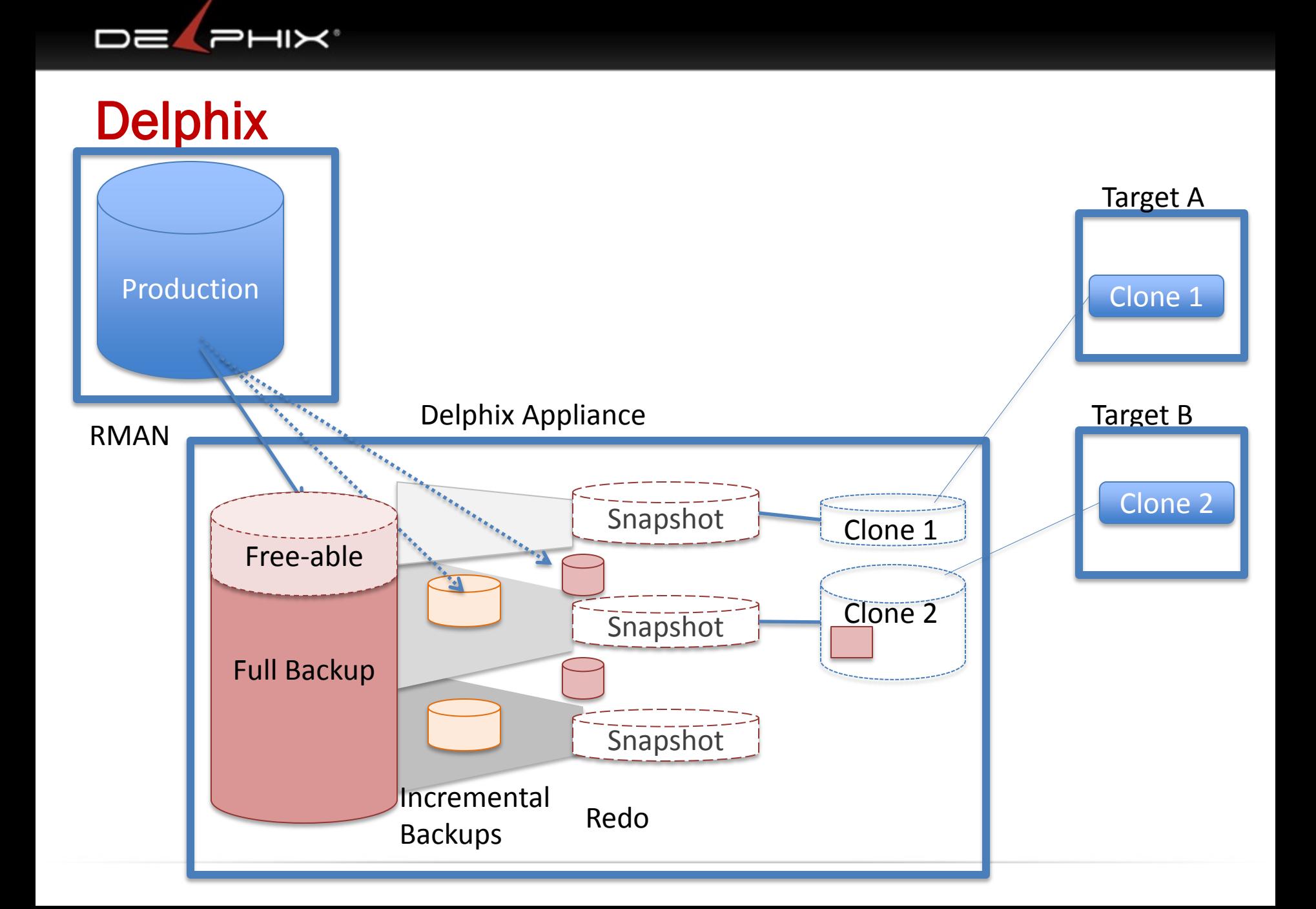

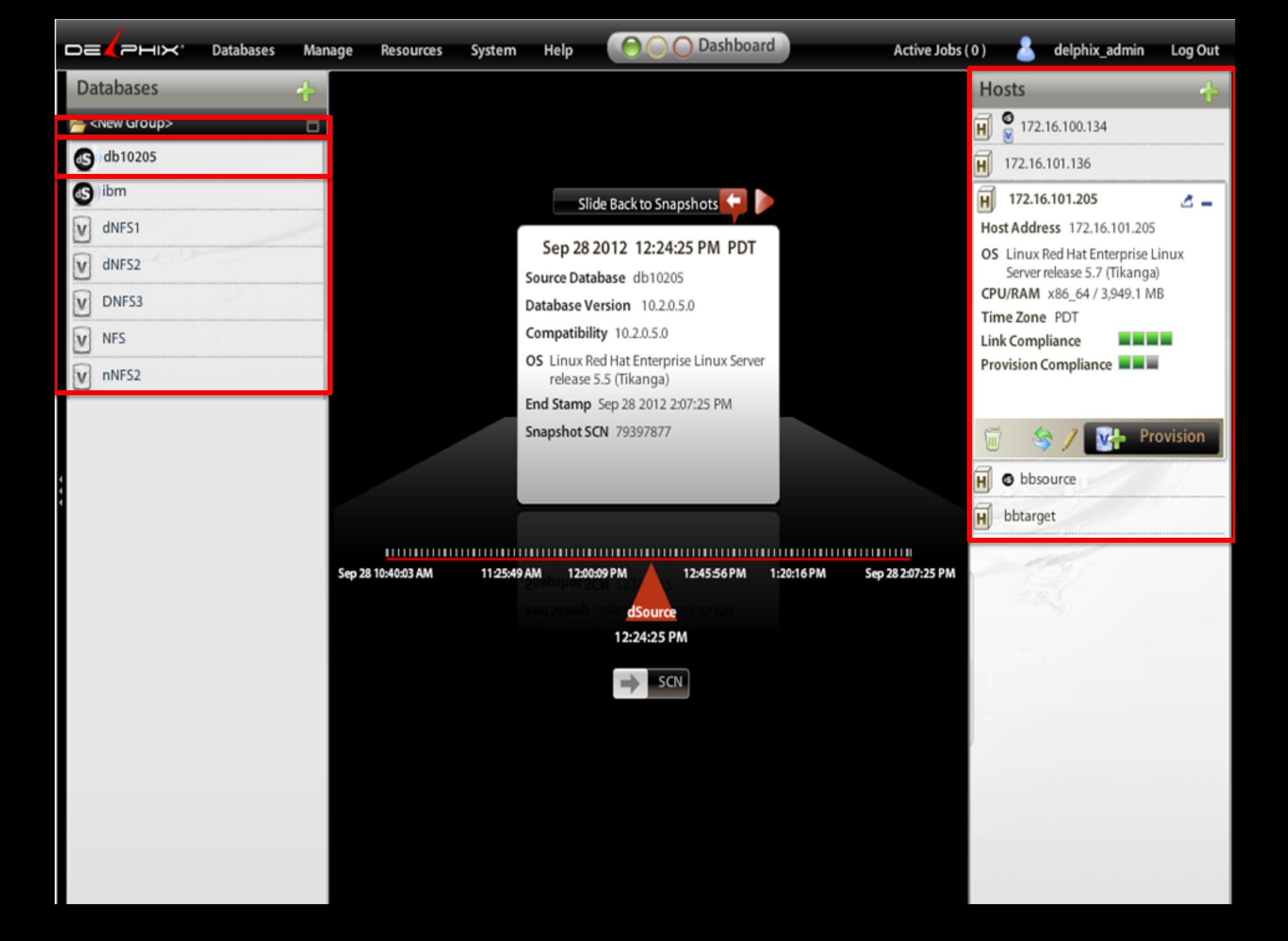

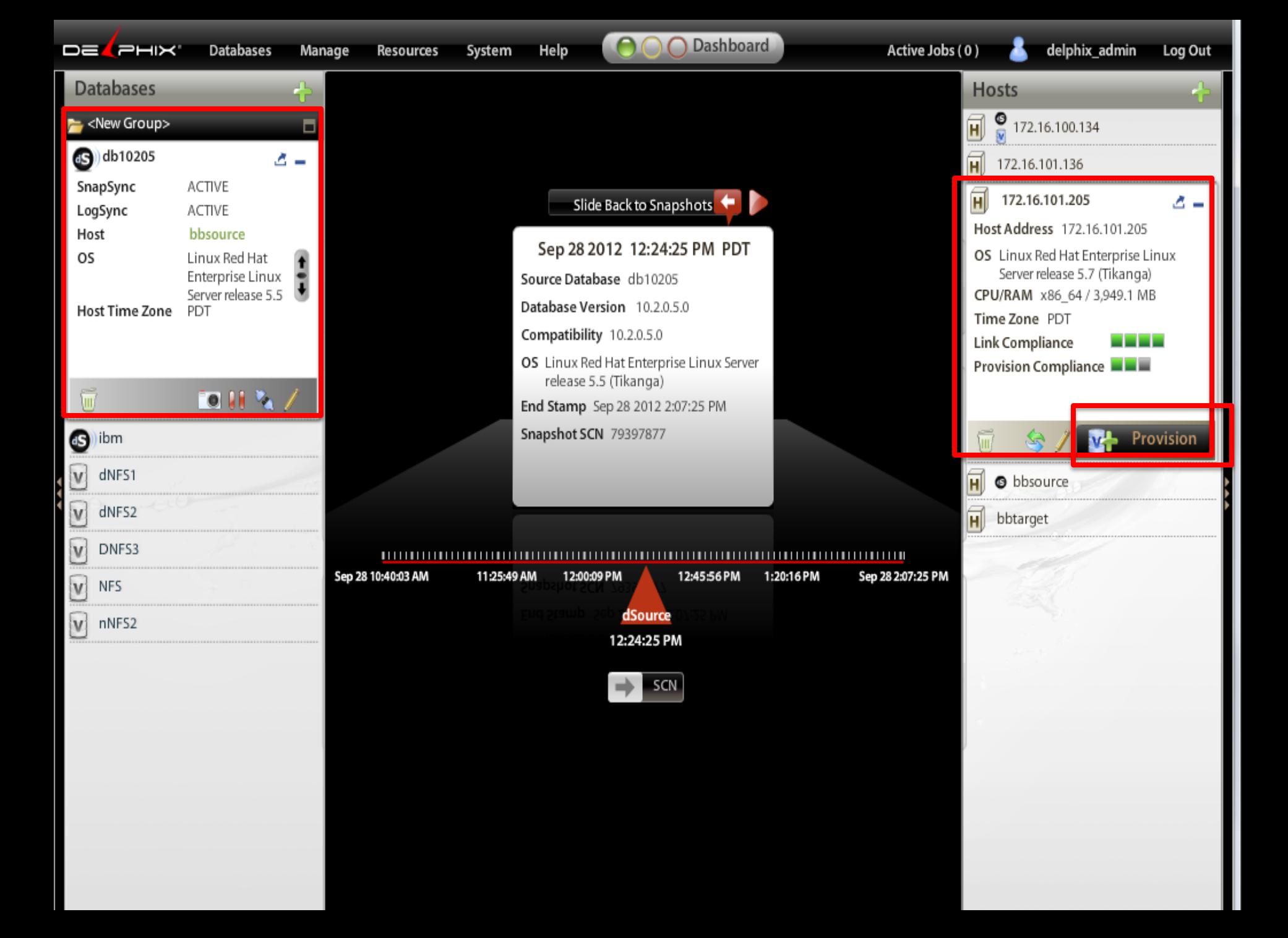

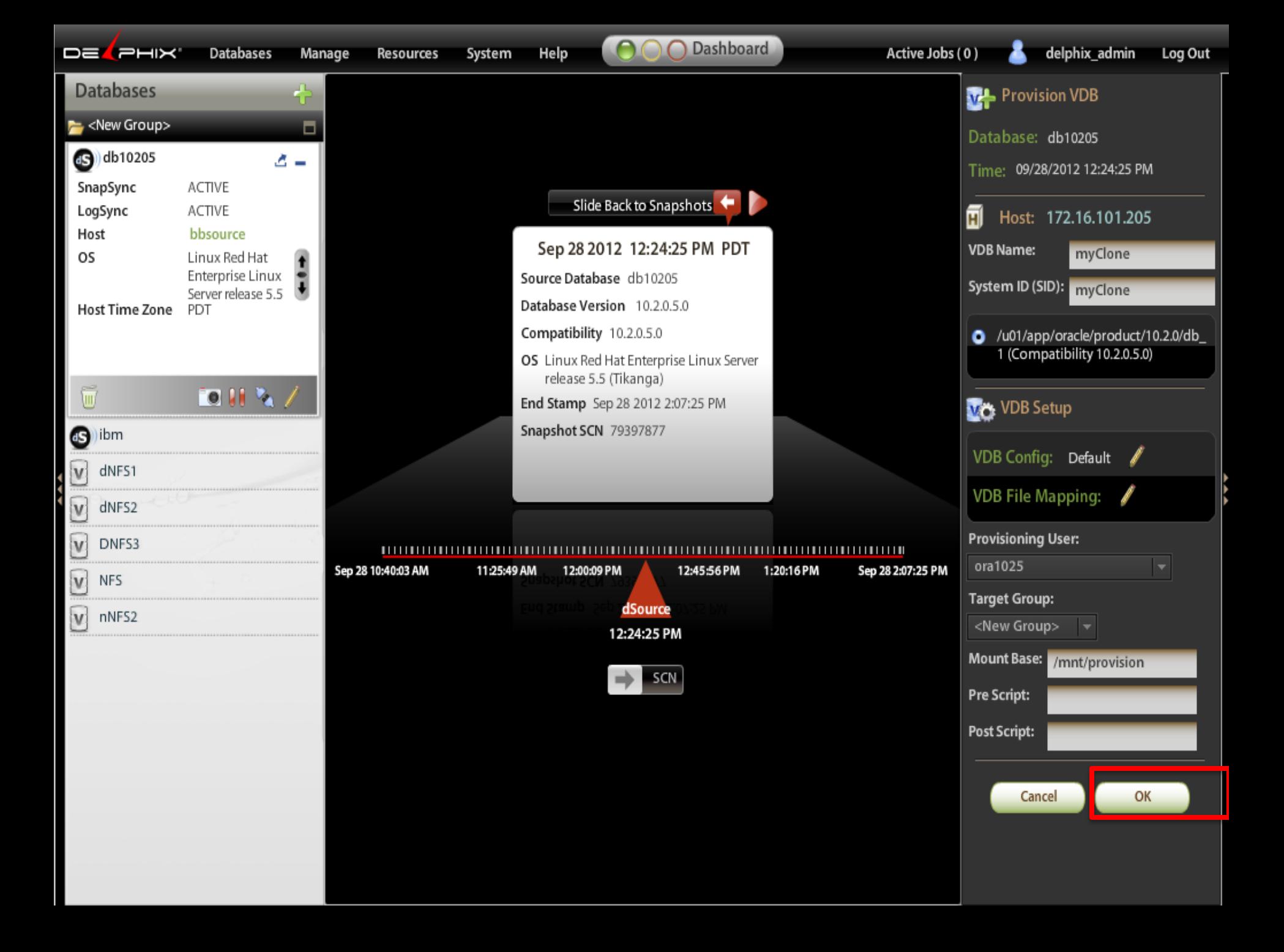

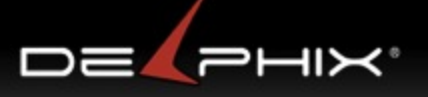

#### Performance Improvement of Database Virtualization

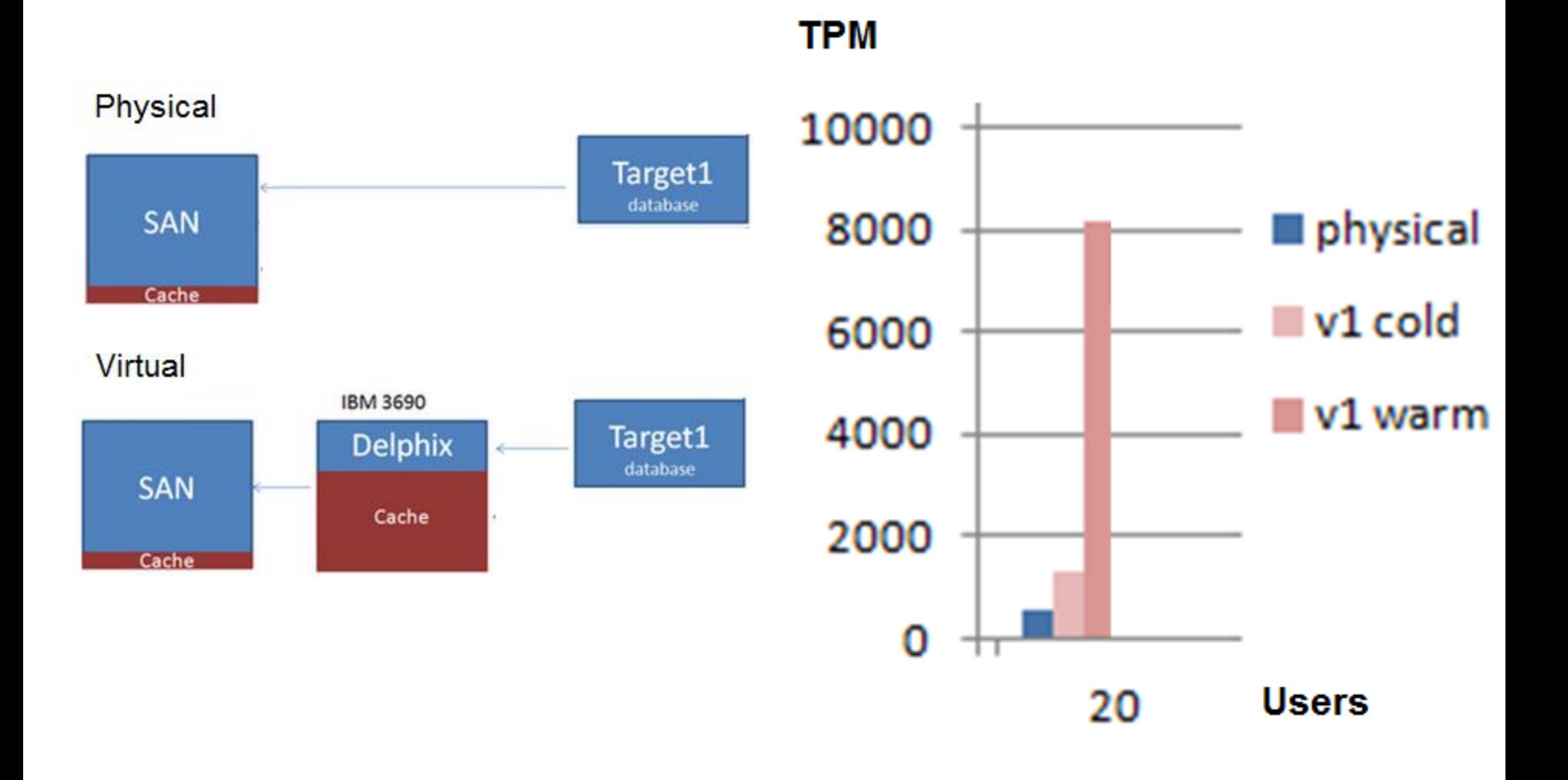

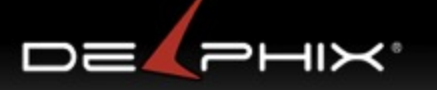

#### Multiple Virtual sharing cache

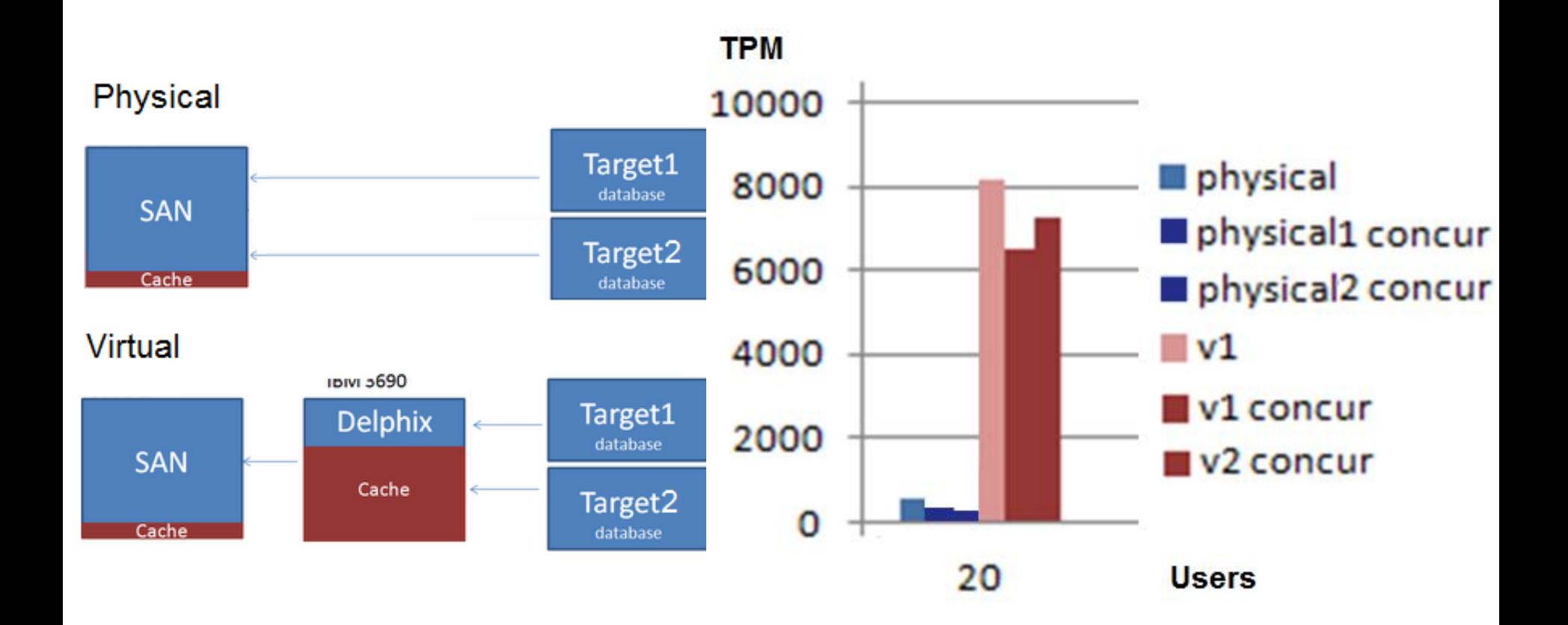

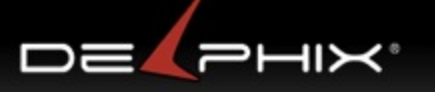

#### Multiple Virtual sharing cache

#### **Seconds**

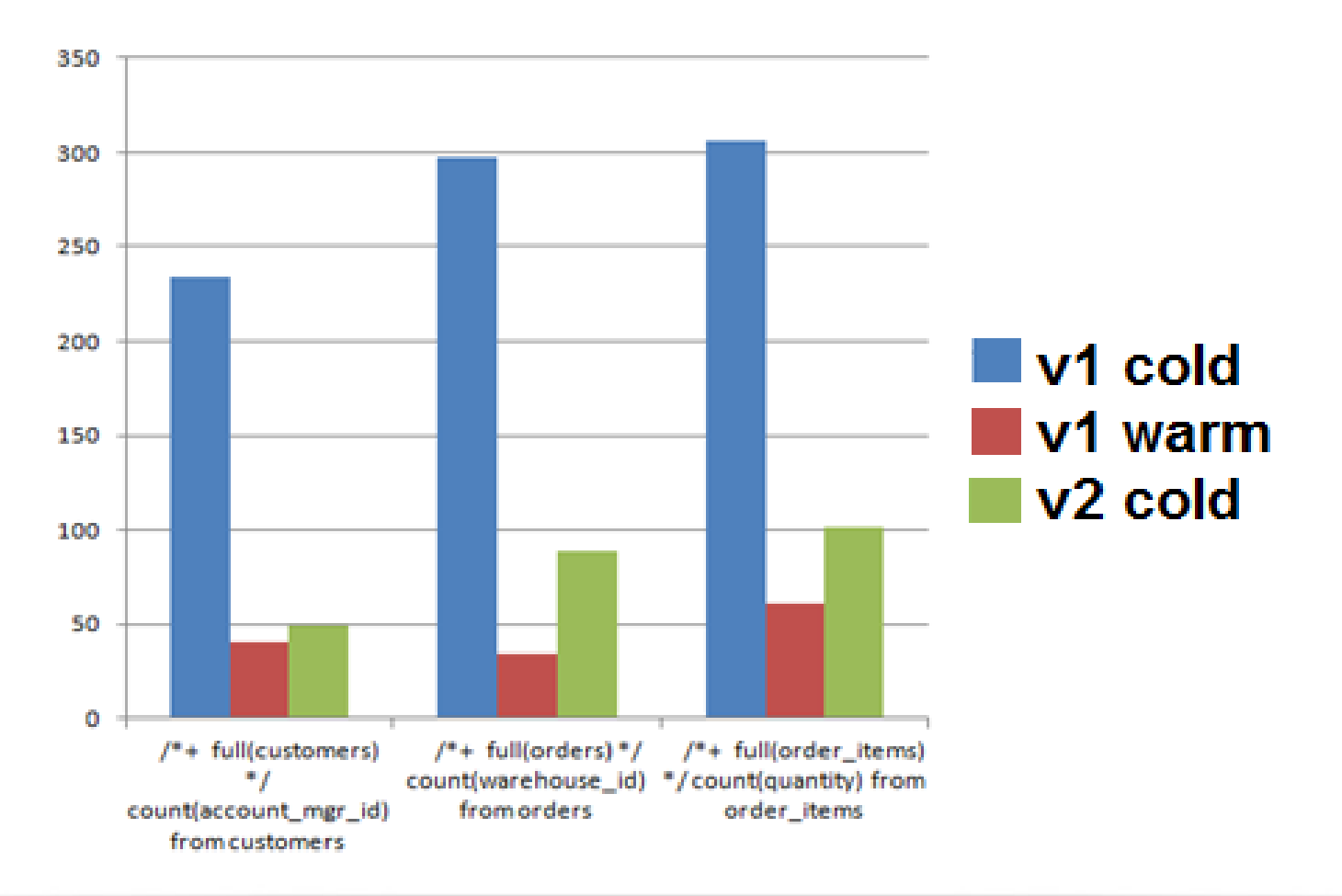

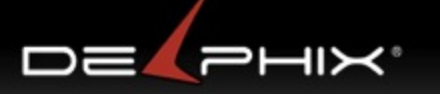

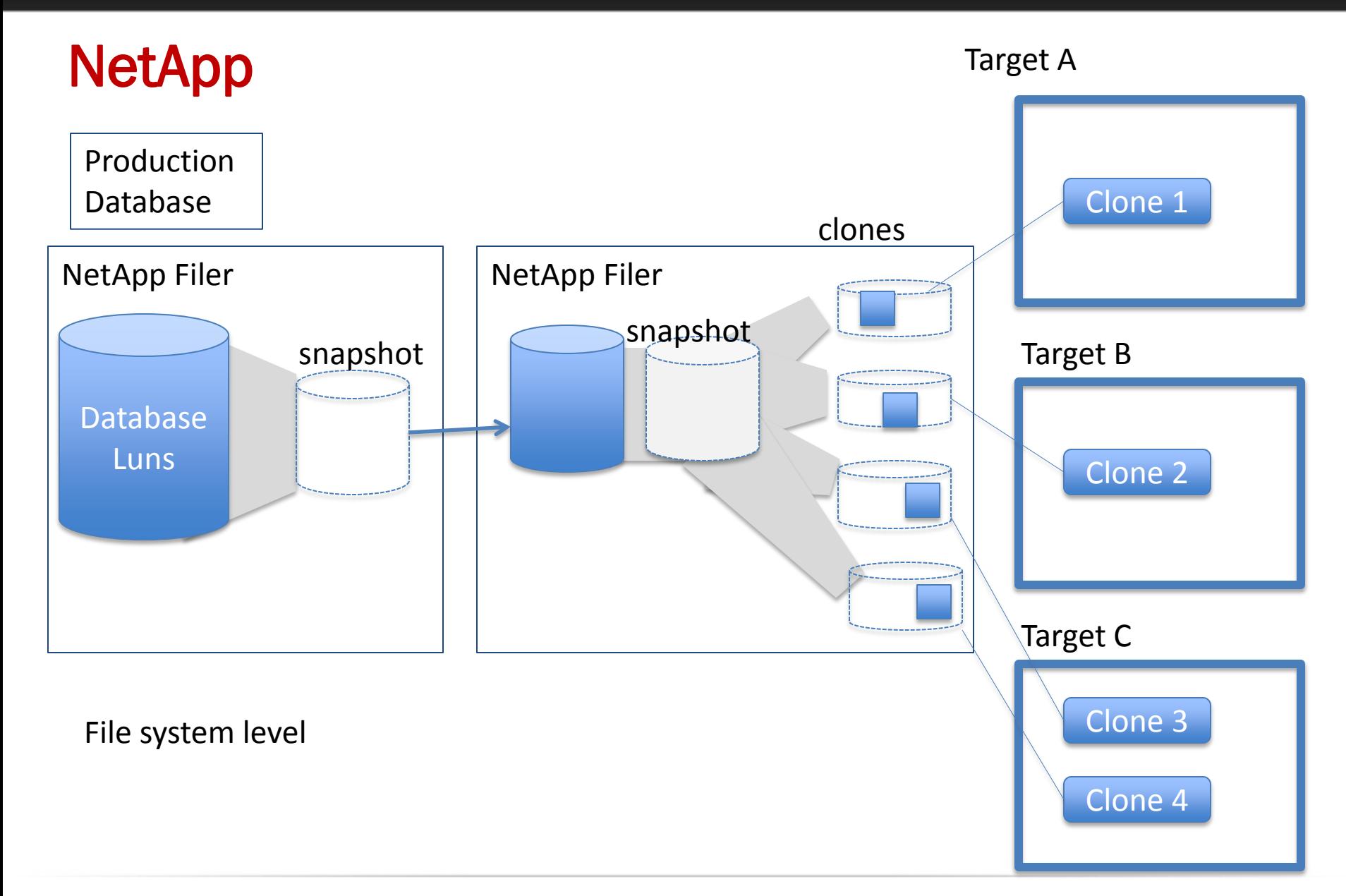

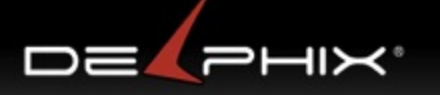

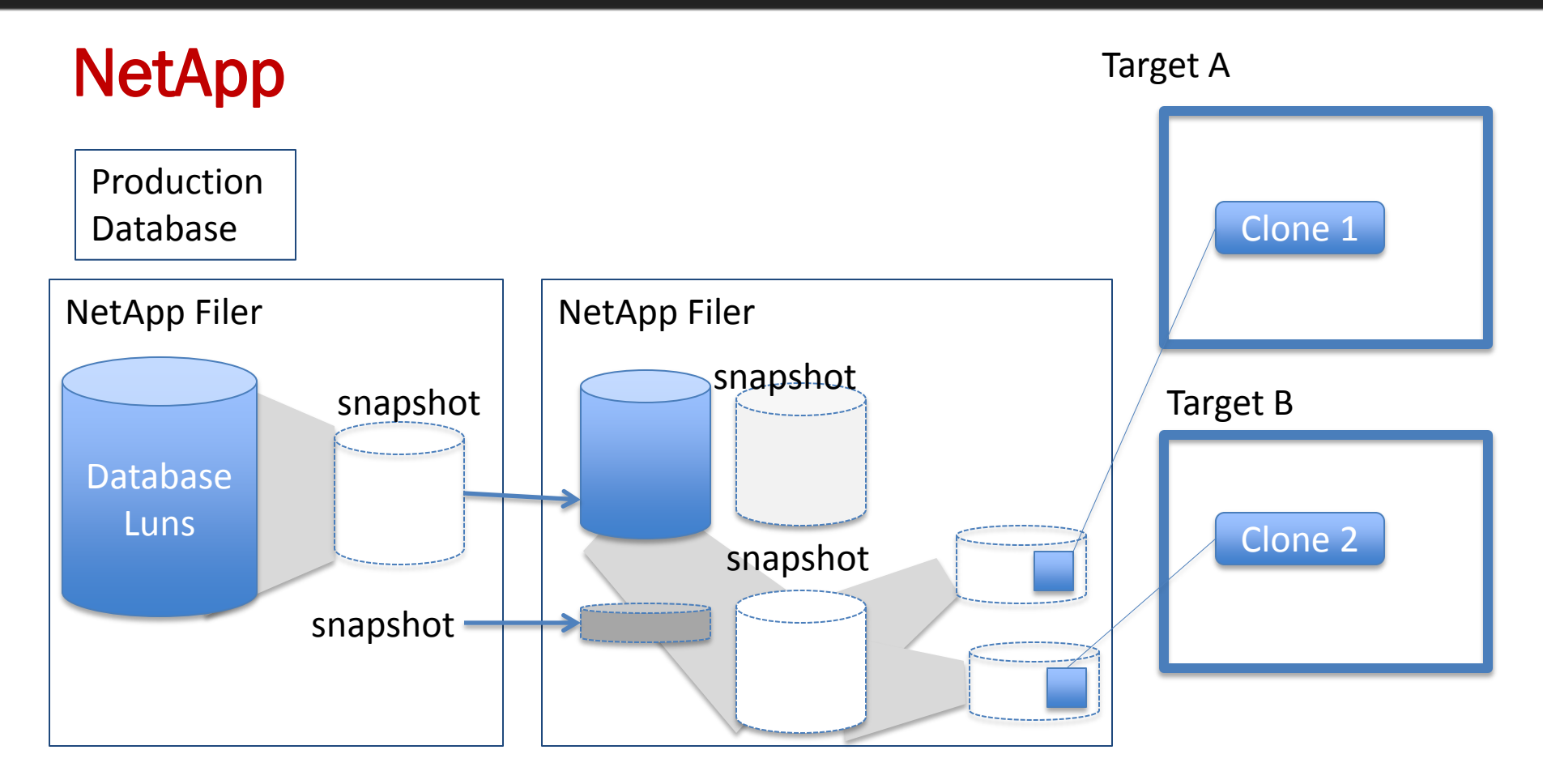

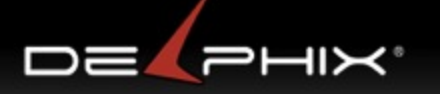

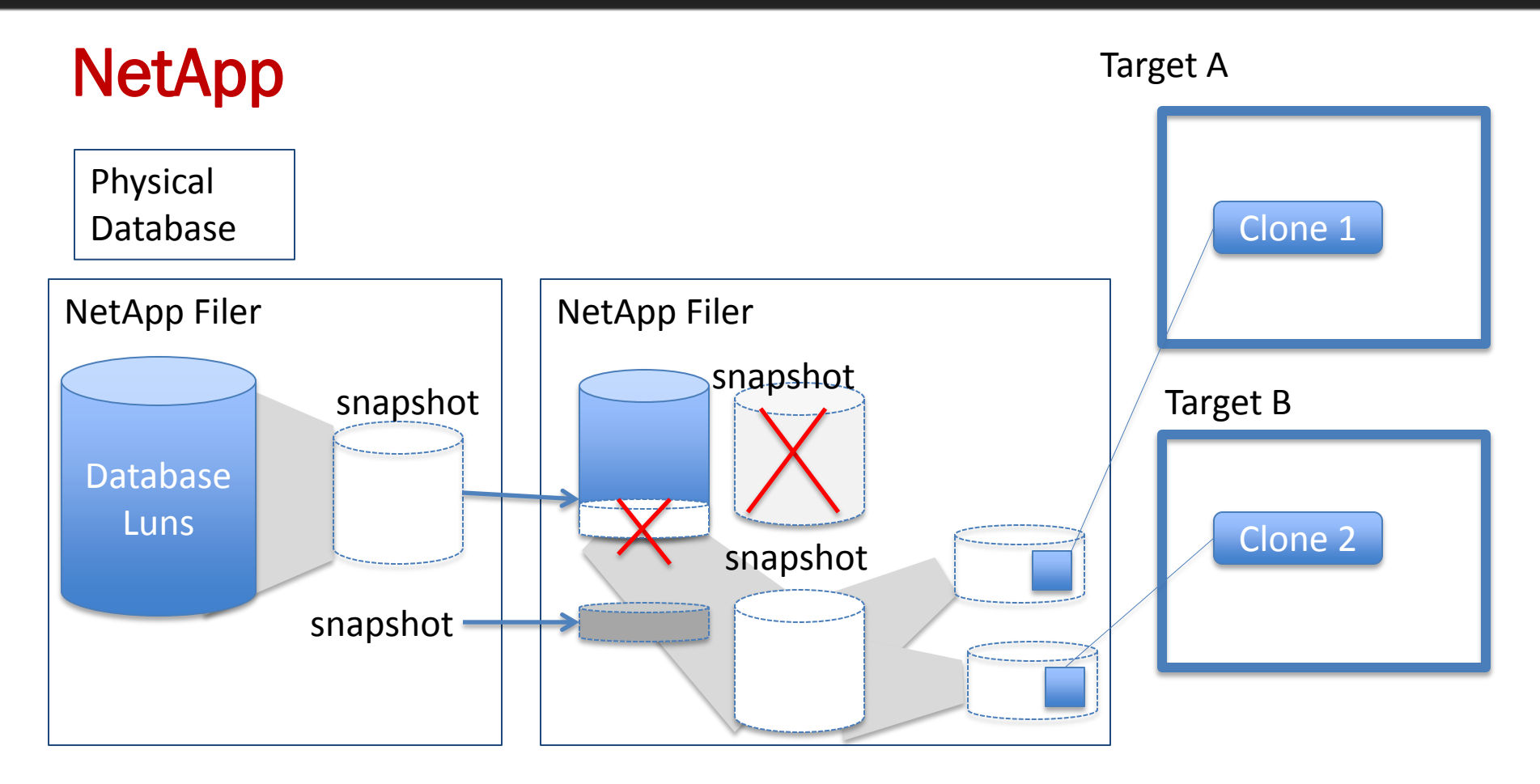

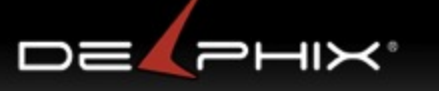

## NetApp Limits

Limit of 255 snapshots snaps are limited to the same aggregate (storage pool) Aggregates have size limits depending on controller

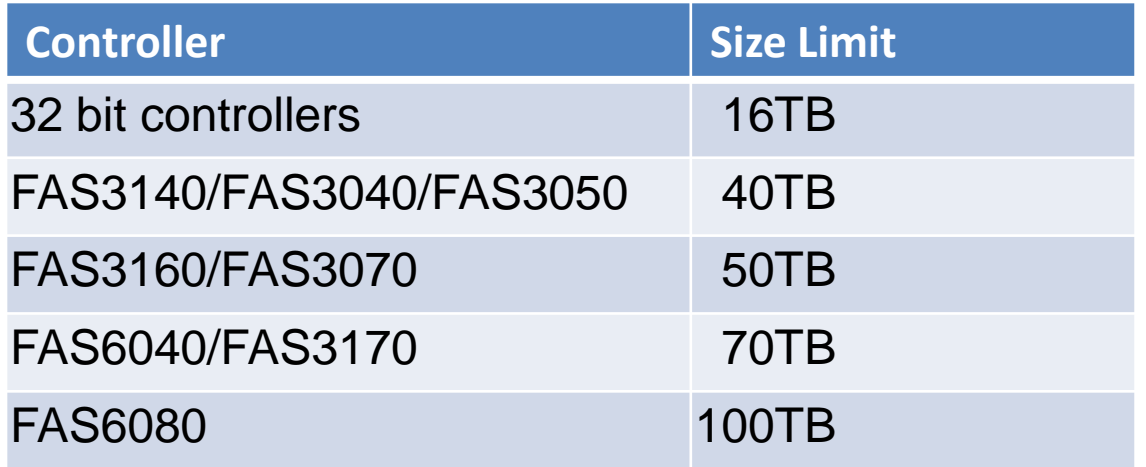

All sources have to be in the same aggregate to be snapshot together.

## EMC

- Point of view: DR , backup and testing off of a full copy
	- Create BCV , a full copy (
	- Promote BCV to make accessible
	- Take snaps of BCV (limit 32?)
	- Zone and mask LUN to target host
	- Full copy of disk, now recover (may have to rename the LUNs)
- "Golden Copy"
	- Journal based filesystem (Not a pointer based like NetApp and ZFS )
	- EMC uses a save area, the amount of area for changes to the snapshot
	- No time flow
	- Initial snapshot has to stay
	- To get rid of "golden copy" have to recreated it with the new changes
- **Snapshots** 
	- 8 snaphshots and then have to rebuild
	- Can't take a snap of a snap on low end
	- Can only take one level snap of a snap on high end

## Data Director : Linked Clones (Vmware)

- Golden Copy issue
	- original copy has to always exist
- x86 host databases only
	- Linux
	- OpenSolaris

#### • Performance issues

- "Having several linked clones can affect the performance of the source database and the performance of the linked clones." <http://bit.ly/QOXbyE>(on [http://pubs.vmware.com](http://pubs.vmware.com/))
- "If you are focused on performance, you should prefer a full clone over a linked clone." [http://www.vmware.com/support/ws5/doc/ws\\_clone\\_typeofclone.html](http://www.vmware.com/support/ws5/doc/ws_clone_typeofclone.html)
- Performance worse with more snapshots
- Can only take 16 snapshots
- Performance worse with more concurrent users

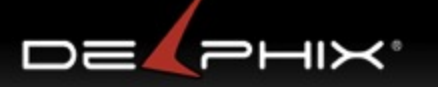

#### Oracle 12c

- Oracle Snap Manager Utility for ZFS Appliance
- Pay for option
- Requires source database hosted on ZFS appliance
- Principally a manual GUI
	- utility to snapshot source databases and provision virtual databases
- No concept of time flow
	- Virtual databases have to be provisioned of snapshots.

## Conclusion : Enterprise Solutions

- EMC Timefinder, VMware Data Director
	- offer limited ability to benefit from cloning
- Clonedb  $***$ 
	- fast easy way to create many clones of the same copy
	- limited to 11.2.0.2 and systems with sparse file system capability
	- suffers the golden image problem and performance
- NetApp Flexclone, Snap Manager for Oracle
	- offers a rolling solution
	- limited database awareness
	- file system clones
	- limited snapshots
	- Vendor lock-in
- Oracle ZFS Appliance
	- Vendor Lock-in
- Delphix
	- Agility : Automation, unlimited snapshots, clones, multi-database

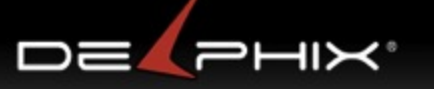

#### Matrix of features

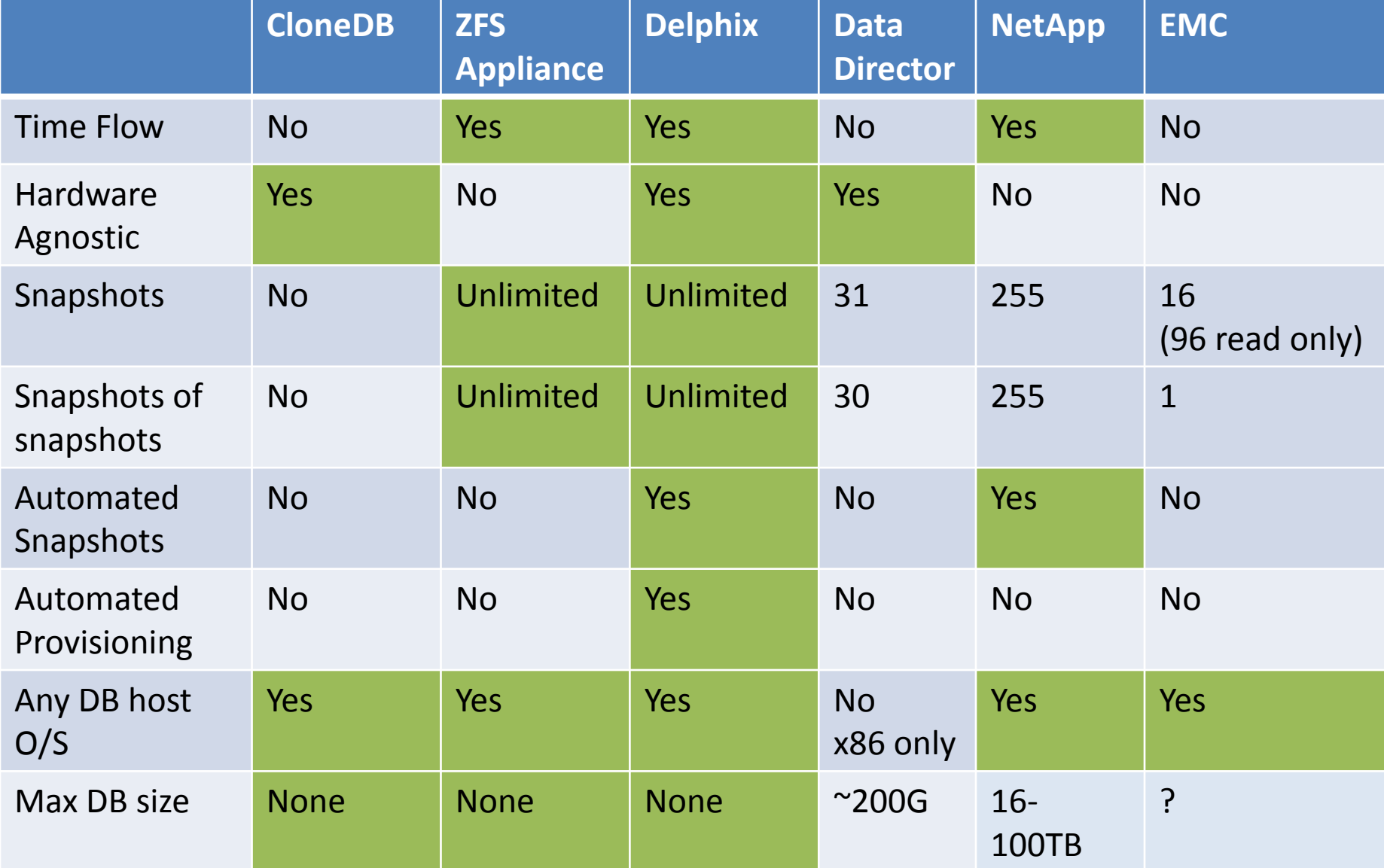

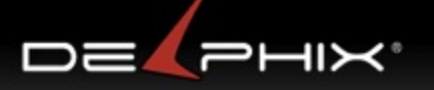

## Appendix

- CloneDB
	- <http://www.oracle-base.com/articles/11g/clonedb-11gr2.php>
- ZFS
	- <http://hub.opensolaris.org/bin/download/Community+Group+zfs/docs/zfslast.pdf>
- ZFS Appliance
	- [http://www.oracle.com/technetwork/articles/systems-hardware-architecture/cloning](http://www.oracle.com/technetwork/articles/systems-hardware-architecture/cloning-solution-353626.pdf)[solution-353626.pdf](http://www.oracle.com/technetwork/articles/systems-hardware-architecture/cloning-solution-353626.pdf)
- Data Director
	- <http://www.virtuallyghetto.com/2012/04/scripts-to-extract-vcloud-director.html>
	- [http://kb.vmware.com/selfservice/microsites/search.do?language=en\\_US&cmd=displayKC](http://kb.vmware.com/selfservice/microsites/search.do?language=en_US&cmd=displayKC&externalId=1015180) [&externalId=1015180](http://kb.vmware.com/selfservice/microsites/search.do?language=en_US&cmd=displayKC&externalId=1015180)
- EMC
	- [https://community.emc.com/servlet/JiveServlet/previewBody/11789-102-1-](https://community.emc.com/servlet/JiveServlet/previewBody/11789-102-1-45992/h8728-snapsure-oracle-dnfs-wp.pdf) [45992/h8728-snapsure-oracle-dnfs-wp.pdf](https://community.emc.com/servlet/JiveServlet/previewBody/11789-102-1-45992/h8728-snapsure-oracle-dnfs-wp.pdf)
- NetApp
	- RAC provision example [http://blog.flimatech.com/2008/02/07/how-to-create-a-netapp](http://blog.flimatech.com/2008/02/07/how-to-create-a-netapp-flexclone-rac-database/)[flexclone-rac-database/](http://blog.flimatech.com/2008/02/07/how-to-create-a-netapp-flexclone-rac-database/)
	- <http://media.netapp.com/documents/snapmanager-oracle.pdf> basic info

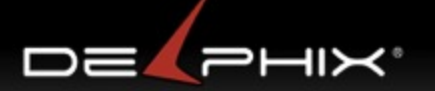

# •END